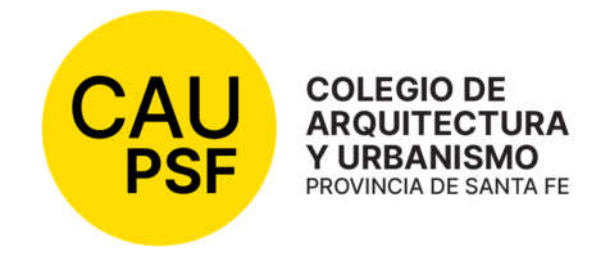

# GUIA DE TRÁMITES **ACTUALIZACION**

*Uso exclusivo de la matrícula del CAUPSF*

Vigencia de la actualización: 01 de enero de 2024

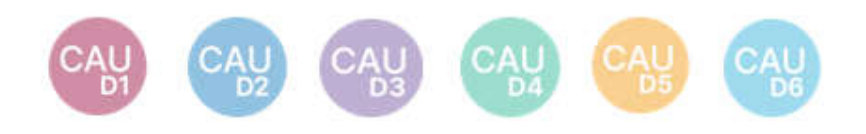

# ÍNDICE

#### <span id="page-1-0"></span>A - [De los TRÁMITES: Del Profesional y de la Oficina Técnica.](#page-3-0)

- 1. [Acta de Paralización de Obra.](#page-3-0)
- 2. [Anulación de Certificado de Aportes Definitivos.](#page-3-0)
- 3. [Anulación de Expedientes.](#page-4-0)
- 4. [Atención de los Trámites Web.](#page-4-0)
- 5. [Baja de matrícula por jubilación.](#page-6-0)
- 6. [Convenios de Aportes para Tareas Profesionales.](#page-6-0)
- 7. [Determinación del usuario habilitado e ingreso al sistema.](#page-8-0)
- 8. Devolución de Aportes.
- 9. [Devolución de Expedientes Físicos.](#page-9-0)
- 10. [Generación de Certificados.](#page-9-0)
- 11. Ingreso de Expediente.
- 12. Ingreso de una nueva liquidación a un expediente existente.
- 13. [Inhibición de corrección de expedientes propios por parte de los visadores.](#page-10-0)
- 14. Prescripción de Aportes al CAUPSF.
- 15. [Presentación de Legajo Mínimo.](#page-11-0)
- 16. [Rescisión y/o Resolución de Dirección de Obra / Representación](#page-12-0) Técnica.
- 17. [Acceso a la Información. Interés legítimo.](#page-12-0)
- 18. [Gasto administrativo.](#page-13-0) NUEVO

#### B - [De la DETERMINACIÓN DE APORTES](#page-14-0)

- 1. Actualización de los Aportes por Tareas Preliminares.
- 2. Antecedente.
- 3. Aportes a la Caja de Previsión.
- 4. [Aportes de Representante Técnico en Obras Públicas](#page-14-0) y Privadas.
- 5. Aportes dentro de Tolerancia.
- 6. Aportes Diferenciales.
- 7. [Aportes Mínimos a exigir por parte del CAUPSF.](#page-15-0)
- 8. Aportes por Honorarios de Obra Pública.
- 9. [Aportes por Tareas de Conducción Técnica.](#page-16-0)
- 10. Aportes por Tareas de Tasación.
- 11. Corrección de los Expedientes.
- 12. Criterios para el Cálculo de los aportes.
- 13. [Estado de los Expedientes.](#page-18-0)
- 14. [Modificación de Saldos.](#page-19-0)
- 15. [Aranceles diferenciales aplicables en Convenios de Cooperación, de Normalización y de](#page-20-0)  Normalización Documental de obra construida con municipios y comunas.
- 16. [Documentación de plano extraviado y obra no registrada anterior a sanción de la Ley 4114.](#page-21-0)
- 17. Estructuras.

#### C - [De los TIPOS DE EXPEDIENTES](#page-23-0)

- 1. [Expediente de Ampliación / Conforme a Obra / Cambio de Proyecto.](#page-23-0)
- 2. [Expediente de Eximición de Aportes por Casos Especiales.](#page-24-0)
- 3. Expediente de Eximición de Aportes Vivienda Propia.
- 4. Expediente de Obra Especial.
- 5. [Expediente de Proyecto Repetitivo.](#page-25-0)
- 6. [Expediente de Resguardo Intelectual.](#page-26-0)
- 7. Expediente de Tarea a Riesgo.
- 8. [Expediente de Tareas en Servicios de Higiene y Seguridad en el Trabajo.](#page-27-0)
- 9. [Expediente de Urbanismo.](#page-28-0)
- 10. Expediente Relevamiento de Viviendas de Carácter Social.
- 11. [Expedientes con cambios en tareas profesionales liquidadas.](#page-29-0)

# [ANEXOS](#page-30-0)

- *1. [ACTA DE CONSTANCIA DE PARALIZACIÓN DE OBRA y suspensión de la ejecución de las tareas](#page-30-0)  de Conducción o Dirección o Representación técnicas convenidas.*
- *2. [EXTENSIÓN DE VIGENCIA CONTRACTUAL.](#page-33-0)*
- *3. [SOLICITUD BAJA DE MATRÍCULA.](#page-35-0)*
- *4. [RECONOCIMIENTO DE DEUDA/CONVENIO DE PAGO DE APORTES.](#page-37-0)*
- *5. [SOLICITUD DE DEVOLUCIÓN DE APORTES.](#page-39-0)*
- *6. [CONSTANCIA DE DEVOLUCIÓN DE EXPEDIENTES TÉCNICOS.](#page-40-0)*
- *7. [RESCISIÓN DE LAS TAREAS PROFESIONALES ENCOMENDADAS.](#page-41-0)*
- 8. *[RESCISIÓN DE LAS TAREAS PROFESIONALES ENCOMENDADAS](#page-42-0) con profesional entrante.*
- *9. [RESOLUCIÓN DE LA TAREAS PROFESIONALES ENCOMEDADAS.](#page-43-0)*
- *10. [LIQUIDACIÓN DE APORTES.](#page-44-0)*
- *11. [REGISTRO DE PROPIEDAD INTELECTUAL.](#page-48-0)*
- *12. [PLANILLA de SUPERFICIES.](#page-49-0)*
- *13. [INFORME TÉCNICO.](#page-50-0)*
- *14. [ACTA DE RECEPCIÓN PROVISORIA.](#page-52-0)*
- *15. [ACTA DE RECEPCIÓN DEFINITIVA 1.](#page-53-0)*
- *16. [ACTA DE RECEPCIÓN DEFINITIVA 2.](#page-54-0)*
- *17. [ORDEN DE SERVICIO.](#page-55-0)*
- *18. [MODELO DE CONVENIO MARCO DE COOPERACIÓN ENTRE COMUNA / MUNICIPALIDAD Y](#page-56-0)  COLEGIO DE ARQUITECTOS DE LA PROVINCIA DE SANTA FE.*
- *19. MODELO DE CONVENIO DE NORMALIZACIÓN DOCUMENTAL ENTRE COMUNA / [MUNICIPALIDAD Y COLEGIO DE ARQUITECTOS DE LA PROVINCIA DE SANTA FE.](#page-57-0)*
- *20. [MODELO DE CONVENIO DE NORMALIZACIÓN ENTRE COMUNA Y COLEGIO DE](#page-58-0)  ARQUITECTOS DE LA PROVINCIA DE SANTA FE.*
- *21. NOTA PARA DEVOLUCIÓN [DE APORTES DE CAJA 2DA. CIRCUNSCRIPCIÓN.](#page-59-0) NUEVO*

# <span id="page-3-0"></span>A – [DE LOS TRÁMITES: del Profesional –](#page-1-0) de la Oficina Técnica

## *01.* [Acta de Constancia de Paralización de Obra](#page-1-0).

En todo expediente iniciado ante el Colegio, el comitente y el profesional pueden disponer de la "Paralización de Obra", significando que:

- Continúa la relación contractual entre ambas partes.
- Se suspende la obligatoriedad de la habilitación anual profesional.
- Se suspende la responsabilidad del profesional ante la autoridad municipal, mientras esté vigente el "Acta de Constancia de Paralización de Obra y Suspensión de la ejecución de las tareas de Conducción – Dirección - Representación técnica convenidas" pasando a ser responsabilidad exclusiva del propietario/comitente la reanudación de las obras sin comunicar debidamente la suspensión del acta correspondiente.

Requisitos: El PROFESIONAL debe adjuntar al expediente el "Acta de Constancia de Paralización de Obra y suspensión de la ejecución de las tareas de Conducción - Dirección - Representación técnicas convenidas" [\(ver Modelo en Anexo 1\),](#page-30-0) y la constatación del avance de obra (Art. 4º del Acta de Constancia de Paralización). Deberá contar con firma y sello de recepción de la autoridad municipal correspondiente para acreditar que ha sido notificada.

El porcentaje de avance de obra declarado debe ser igual o inferior al aporte realizado. Pasos a seguir por el profesional:

- 1. Sube al expediente el Acta de Constancia de Paralización de Obra.
- 2. Acerca al Colegio en papel el Acta de Constancia de Paralización de Obra para que sea recibida y sellada por el visador.
- 3. Presenta el Acta de Constancia de Paralización de Obra, sellada por el Colegio, en el municipio o comuna
- 4. Sube al expediente el Acta de Constancia de Paralización de Obra en la que conste que fue recibida por el municipio o comuna, o la constancia de recepción emitida por los mismos.

Procedimiento: El PROFESIONAL debe solicitar la anulación del certificado definitivo (si existiera) por trámite web.

ANEXO 1. [Acta de Constancia de Paralización de Obra y Suspensión de la ejecución de las tareas de Conducción -](#page-30-0) Dirección - Representación Técnica convenidas

# *[02. Anulación de Certificados de Aportes Definitivos.](#page-1-0)*

*Los certificados deben reflejar la realidad del expediente, por tanto, se deben anular todos aquellos que se contrapongan a esto.*

Corresponde eliminar un Certificado, especialmente si es definitivo cuando:

- Ocurre una rescisión o resolución de tareas.
- Ocurre un cambio de tareas.

Procedimiento: El PROFESIONAL debe solicitar la anulación del certificado a través de un trámite web.

# <span id="page-4-0"></span>*[03. Anulación de Expedientes.](#page-1-0)*

# *La anulación de expedientes ES AUTOMÁTICA POR SISTEMA GESTO, o puede ser MANUAL ejecutada por un visador.*

Es automática cuando el Sistema verifica lo siguiente:

- 1. Con fecha de ingreso anterior a 45 días del día de la fecha.
- 2. En estado '0-Ingresado'.
- 3. Sin aportes realizados (Colegio y/o Caja).
- 4. Sin boletas de aporte vigentes (Colegio y/o Caja)
- 5. Sin certificados emitidos.
- 6. Sin existencia de documentos

Previamente, se avisa por mail al profesional sobre la anulación automática que se va a realizar y no genera gasto administrativo.

Es manual ejecutada por un visador cuando:

- 1. El expediente está duplicado.
- 2. Existió un error en la generación del expediente.
- 3. Se trata de un expediente en el que no se comprueba existencia de documentos que demuestren la tarea intelectual (ej. No se observa existencia de plano municipal o croquis).

En este caso el PROFESIONAL debe emitir la boleta para pagar el gasto administrativo. El sistema generará avisos de gastos pendientes de pago hasta que lo cancele. Este gasto se actualizará con cada cambio de número base.

#### Requisito:

● El profesional debe solicitar por trámite web la "Anulación del Expediente", en la opción >>> *"Anulación de expediente"*, argumentando el motivo del pedido por medio de una nota que deberá adjuntar como documento digital al expediente.

#### *[04. Atención de los trámites web](#page-1-0)*

● El PROFESIONAL puede utilizar la web para realizar comunicaciones, solicitar cualquiera de los trámites relacionados con el tratamiento del expediente. Ej.: Anulación de liquidación, Revisión del Expediente, Certificado de Aportes Definitivos, etc.

Diferentes casos:

- 1. *Solicitud de "Anulación de Liquidación*". Para proceder a la anulación, el PROFESIONAL debe ingresar previamente la liquidación rectificatoria debidamente "firmada".
- 2. *Solicitud de "Anulación de Expediente"* Ver A 03. "Anulación de expedientes"
- 3. *Solicitud de "Rectificación de Liquidación"*
- Cuando es utilizada como "Anulación de Liquidación", se procede como en el inc 1).
- Cuando comparte las mismas tareas con otros profesionales no arquitectos, el PROFESIONAL debe aclarar en cada tarea compartida el % de participación en la

encomienda. La tarea "Trámites" siempre es al 100%. Para la generación de las boletas, debe aguardar la aceptación del trámite.

- <span id="page-5-0"></span>● Cuando asume un % de las tareas de ejecución (dirección de obra o representación técnica) o rescinde o renuncia a alguna de las mismas. La tarea "Trámites" siempre es al 100%. Para la generación de las boletas, debe aguardar la aceptación del trámite.
- 4. *Solicitud de "Liquidación Definitiva"* Ver B 13. "Estado [de los expedientes"](#page-18-0)
- Cuando el expediente está complet[o Ver A -15. "Presentación de Legajo Mínimo",](#page-11-0) y los saldos del mismo acreditados en su totalidad.

## *5. Solicitud de "Revisión de expedientes y documentos digitales* Ver B.11 [Corrección de](#page-16-0)  los Expedientes – [Determinación de los Estados](#page-16-0)

● Cuando el expediente reúne la totalidad de la documentación obligatoria completa (Legajo Mínimo).

Pedidos especiales:

- *Informar cambios de profesional (desvinculación)*: Para ello debe adjuntar en "Documentos Digitales" la nota correspondiente.
- Avisar que abonaron las boletas: *Cuando las boletas del CAUPSF fueron depositadas y no se registran en el Gesto,* el Profesional debe adjuntar en "Documentos Digitales" la constancia de pago de las mismas.
- Agregar socios participantes: *(SOLO dentro de los 30 días del ingreso del expediente y sin aportes realizados)* Se comunica el olvido de la participación de un socio. El profesional debe informar: el Nombre del socio, Nro. de Matrícula y el % de participación en la sociedad. Este trámite tiene una demora adicional, ya que no es resuelto por la Oficina Técnica.
- Error en la elección de la localidad: El profesional solicita el cambio de localidad. Si este error implica a otra circunscripción de la Caja de Previsión y los aportes ya han sido depositados, además deberá dar aviso a la Caja para lograr la correcta acreditación de sus aportes previsionales.
- Solicitud de extensión de plazo de reclamo de aportes pendientes / Ampliación de Contrato: Debe aclarar el motivo de la misma, indicar el % de avance de obra y realizar los aportes por dicho avance. El plazo de la prórroga es hasta 24 meses[. Ver Anexo 2 "Extensión de](#page-33-0)  [Vigencia Contractual".](#page-33-0)
- Solicitud de devolución de aportes: Ver A [08 "Devolución de Aportes".](#page-8-0)
- Acta de Paralización de Obra: Ver A [01 "Acta de Paralización de Obra".](#page-3-0)
- Generación de Certificados: Ver A [10 "Generación de Certificados".](#page-9-0)

# *6. Solicitud de "Anulación de Documento Digital".*

 Cuando el PROFESIONAL desea modificar cualquier documento digital. El anterior se anula.

*7.Solicitud de "Cartel de Obra"*. Sólo algunos Distritos brindan el servicio (CAUD 2, 3, 4).

 El trámite está disponible en GesTO desde menú principal. El PROFESIONAL puede verlo sin necesidad de ingresar al expediente.

# Trámite Cartel de Obra CAU D2:

Es un beneficio que le brinda el Distrito al Profesional y es un subsidio con un importe que va variando.

1. El profesional interviniente solicita el "Subsidio de cartel de obra reglamentario" mediante el ingreso del trámite correspondiente en el sistema GesTO.

- <span id="page-6-0"></span>2. El sistema registra el trámite (previa verificación que no haya solicitud preexistente) y envía un mail al solicitante con el formulario de solicitud completo según modelo al pie.
- 3. El profesional presenta el formulario (debidamente sellado y firmado por todos los socios intervinientes) en el taller gráfico de su elección.
- 4. Periódicamente (semanal, quincenal o mensual), el taller gráfico presenta el lote de subsidios retirados en el período en el Área de la Tesorería del Distrito 2.
- 5. El empleado del área de la tesorería del distrito controla y registra el otorgamiento en la sección de trámites web y los procesa.

# Trámite Cartel de Obra CAU D3:

El cartel de Obra es gratuito para el profesional.

- 1. El profesional completa la solicitud por medio de un trámite generado en el Sistema GesTO.
- 2. Llega la solicitud a la Oficina Técnica, la misma corrobora si corresponde y envía correo electrónico a la secretaria administrativa.
- 3. La Secretaría del Distrito, gestiona la confección del mismo, realiza el pedido a la Imprenta. y realiza la logística de entrega, especialmente con los profesionales que no residen en Venado Tuerto. (Cada 15 días aproximadamente se recepcionan los carteles por parte de la imprenta)

#### Trámite Cartel de Obra CAU D4:

El cartel de Obra es gratuito para el profesional.

- 1. El profesional completa la solicitud por medio de un trámite generado en el Sistema GesTO.
- 2. La Oficina Técnica tramita la confección del cartel.
- 3. La Oficina técnica envía el formulario chequeando previamente si corresponde y envía por correo electrónico el mismo a la Imprenta. La misma completa el formato base con los datos.
- 4. Cada 15 días aprox. entrega al Colegio y son entregados al profesional organizando logística de entrega para los profesionales que no residen en Casilda.

# *[05. Baja de Matrícula por Jubilación.](#page-1-0)*

*Si tiene varios expedientes abiertos debe realizar los aportes cerrando los mismos antes de la solicitud de la baja, resolver o rescindir la encomienda a favor de otro profesional.*

Requisitos: El PROFESIONAL solicita por nota firmada la Baja de su matrícula para gozar del beneficio jubilatori[o \(ver Modelo de Nota en Anexo 3\), e](#page-35-0)specificando claramente la fecha a partir de la cual se efectivizará la misma. En el caso de poseer una matrícula interprovincial MIB o MIC, deberá declararlo en la misma nota.

*A TENER CUENTA: A partir del día de la fecha de la Baja de Matrícula, el PROFESIONAL no podrá realizar más trámites relacionados con el ejercicio de la profesión.*

● ANEXO 3. [F.7 Formulario Baja jubilación y](#page-35-0) [F.8 Formulario baja jubilación por incapacidad](#page-36-0)

# *06. [Convenios de Pago de Aportes por Tareas Profesionales](#page-1-0)*

*Se debe formalizar Convenio de pago de Aportes por tareas profesionales convenidas cuando se desee abonar los aportes colegiales en cuotas.*

*Convenio de pago en cuotas para TODAS las TAREAS PROFESIONALES*

<span id="page-7-0"></span>Requisitos: Se deben tener en cuenta los siguientes parámetros:

- El aporte al CAUPSF se fija en 5%.
- La formalización de un Convenio rubricado por el o los profesionales y el Presidente y Tesorero del Distrito correspondiente.
- Es condición necesaria la entrega de cheques de pago diferido o electrónicos (e–cheq), emitidos por el o los profesionales o comitente a nombre de "Colegio de Arquitectos de la Provincia de Santa Fe NO A LA ORDEN".
- A partir del 08/07/22, se aplicará una tasa de interés igual a la tasa pasiva para personas jurídicas por colocaciones a plazo fijo, tradicional, del Nuevo Banco de Santa Fe. La misma es informada por la Tesorería Provincial el 1er. día hábil de cada mes.
- En la 1ra. cuota se agregará un 2%, en concepto de gasto administrativo.
- Tendrá una cantidad máxima de 6 (seis) cuotas mensuales, iguales y consecutivas. No se exigirá un valor mínimo de cuotas. Si el monto de los aportes fuera igual o superior a 10 veces al Número Base, podrá ampliarse hasta doce (12) el número de cuotas; aprobación que dará el Directorio de Distrito. .

Procedimiento:

- El PROFESIONAL, a través de un trámite web, o personalmente en Oficina Técnica, comunica la intención de formalizar un "Convenio de Pago de Aportes por Tareas Profesionales".
- El VISADOR verifica que estén dadas las condiciones para dar curso a la solicitud v confecciona la planilla de cálculo de cuotas, la anexa como documento digital al expediente o entrega al profesional en Oficina Técnica. Si la solicitud del convenio fue realizada por el profesional mediante trámite web, el visador a través del mismo trámite, le pide que tome conocimiento y se acerque a la Tesorería de Distrito con la planilla de cuotas, la boleta de aportes y los cheques.
- El PROFESIONAL, verificadas las condiciones, se acerca a la Tesorería de Distrito con la planilla de cuotas, la boleta de aportes y los cheques.
- La Tesorería Distrital confeccionará el "Convenio de Aportes por Tareas Profesionales" (ver [modelo en Anexo 4\),](#page-37-0) hará firmar el mismo por los directivos y por el profesional.
- La Tesorería Distrital entregará al visador asignado copia del convenio.
- El VISADOR deberá incorporar copia del convenio, como documento digital al expediente.
- La Tesorería Distrital deposita el 1<sup>º</sup> cheque e ingresa el trámite en el sistema de Secretaría adjuntando: CONVENIO, BOLETA Y COMPROBANTE DE DEPÓSITO. El trámite pasa a la Tesorería Provincial.
- La Tesorería Provincial, una vez acreditado el 1° cheque, deriva el trámite a Contaduría para que procese la boleta de aportes en el Sistema GesTO, cancelando la totalidad de los aportes.

*Convenios de la Caja de Previsión:*

- El PROFESIONAL debe solicitar el convenio de Pago de Aportes en la sede de la Caja correspondiente a la ubicación de la obra, portando la boleta de aportes impresa.
- EL PROFESIONAL debe adjuntar el Convenio de Pago de Aportes formalizado al expediente, como documento digital y solicitar su revisión para la acreditación del aporte.
- El VISADOR recibe el trámite y solicita la Modificación de Saldos correspondiente.

[ANEXO 4. Modelo de Convenio de pago de Aportes por tareas convenidas](#page-37-0)

# <span id="page-8-0"></span>*07. [Determinación del usuario habilitado e ingreso al sistema.](#page-1-0)*

Es condición indispensable tener actualizados los datos personales y profesionales en el CAUPSF.

- El PROFESIONAL puede acceder por 2 caminos:
	- www.CAPSF.org.ar Trámites on line Expedientes Técnicos
	- www.gesto.org.ar/CAPSF
	- Para ingresar el sistema le solicita N° de Documento (sin puntos intermedios) y CGP (Código de Gestión Personal), que es entregado al momento de la matriculación.
		- Aquel profesional que tuviera matrícula anterior a setiembre de 2007 y no hubiere ingresado nunca al sistema debe hacerlo con el número de matrícula sin los ceros. Ej.: 02312 – CGP: 2312 (El procedimiento se encuentra en el Instructivo para Matriculados en www.CAPSF.org.ar - Ejercicio Profesional - Descarga de Documentación).
	- *- Para restablecer el CGP, es condición tener el correo electrónico actualizado*. Lo obtiene seleccionando >>Pulse aquí si olvidó o no tiene CGP<<, al momento del ingreso al Sistema GesTO.
	- Si no lo recuerda, puede seleccionar "Olvidé mi contraseña". En minutos recibirá un correo en su cuenta de correo electrónico con el mismo.
	- Para cambiar el CGP Código de Gestión Personal, ir al Menú principal del sistema GesTO, en el sector de trámites pulsar en el ícono >>>Cambiar el Código de Gestión Personal (CGP). Solicitará el actual Código de Gestión y el nuevo. Cambiará los datos automáticamente.

*[08. Devolución de Aportes](#page-1-0)*

# LAS TAREAS DE PROYECTO, REGULARIZACIÓN Y TRÁMITES SÓLO ADMITEN DEVOLUCIÓN SI SE VERIFICAN ERRORES EN LA REVISIÓN DE ESTAS

» Devolución: El PROFESIONAL puede solicitar devolución cuando ocurre la rescisión o resolución de tareas ([ver trámite A.16](#page-12-0)), por errores en las liquidaciones, por aportes duplicados. [Anexo 5](#page-39-0)

#### Requisitos:

- 1. Importe mínimo para acceder a solicitar el reintegro del CAUPSF: 5% del N° Base vigente al momento de la solicitud.
- 2. Ser profesional habilitado como PH, no registrar deudas con el CAUPSF, ni sanciones disciplinarias.

#### Procedimiento:

 El PROFESIONAL debe completar el Anexo 5 y anexarlo como Documento Digital el expediente.

ANEXO 5. [Solicitud de devolución de aportes](#page-39-0) 

#### Devolución de los aportes de Caja

Para el control de las devoluciones de las cajas se procede según resolución 3075/21 para la 1ra. Circunscripción y resolución 491/1 para la 2da. Circunscripción.

## <span id="page-9-0"></span>*09. [Devolución de Expedientes](#page-1-0) Físicos*

Se autoriza a los Colegios de Distrito a entregar a los profesionales titulares, bajo recibo de conformidad, los expedientes que se encuentran cerrados administrativamente en la institución y que posean más de 10 años de antigüedad.

Requisitos: el PROFESIONAL solicitara mediante trámite web retirar un expediente de su autoría.

ANEXO 6. Constancia [de devolución de expedientes técnicos](#page-40-0)

#### *10. Generación [de Certificados.](#page-1-0)*

*El Sistema GesTO permite la generación del Certificado de Aportes Preliminares cuando el mismo registra la acreditación de un aporte.*

Los aportes de CAUPSF y CAJA se acreditan en un plazo máximo de 48hs. si se escogió la modalidad de pago en efectivo, en caso de utilizar pagos link el mismo se extiende a 72 hs aproximadamente.

En el caso de expediente de representación técnica o dirección de obra y con aportes diferidos, el PROFESIONAL deberá solicitar al VISADOR la emisión del certificado de aportes preliminares.

#### 11. *[Ingreso de Expedientes.](#page-1-0)*

#### *Requerimientos:*

- Una PC con conexión a internet.
- Matrícula Habilitada.
- No estar inhabilitado por el CAUPSF.

*Procedimiento*: El PROFESIONAL deberá realizar las siguientes acciones:

- Acceder a www.CAUPSF.org.ar Trámites on Line Expedientes Técnicos y colocar  $N^{\circ}$ de Documento (sin puntos) y CGP (Código de Gestión Personal). El Sistema Gesto muestra el Menú Principal para operar
- Ingresar al "Simulador de Cálculo de Aportes": El mismo calculará el Monto de Obra (según CAUPSF), el Monto de Aplicación (Base para el cálculo de los aportes) y los Aportes. (Cada planilla del Simulador es una liquidación. Varias liquidaciones pueden conformar un solo Expediente).
- Calculadas todas las liquidaciones, opta por "Continuar e ingresar un nuevo expediente". En caso de profesionales arquitectos asociados, el profesional actuante debe ingresar los números de matrículas de sus socios y el % de participación de cada uno. (Luego estos profesionales deben validar esta incorporación con el ingreso de su CGP a través de "Firmar liquidaciones pendientes").
- El profesional debe completar los datos solicitados: Comitente, Propietario, Ubicación, etc. El Sistema GesTO otorga el N° de Expediente, correlativo y único para toda la provincia.
- El profesional debe "Firmar las liquidaciones ingresadas", colocando su CGP. En caso de arquitectos asociados, hasta que no ingresen todos los socios su CGP, el Sistema no habilitará la impresión de las boletas de aportes.
- Emitir el "Certificado de Aportes Preliminares", una vez que las boletas se hayan acreditado. (El tiempo de demora en la acreditación depende del medio de pago que escoja el profesional).
- <span id="page-10-0"></span>● Completar el legajo mínimo en un plazo de 30 días, a partir de la fecha de ingreso.
- Comunicar mediante trámite web "revisión del expediente y documentos digitales" que el expediente está en condiciones para ser revisado por los visadores. El expediente. está en condiciones de ser revisado cuando:
	- tiene todos los documentos digitales que componen el legajo mínimo
	- tiene acreditado el pago de los aportes de Colegio y de Caja
- Notificar siempre por trámite web cualquier modificación realizada a un expediente ya visado.

Para más información consultar el Instructivo para matriculados en www.CAUPSF.org.ar Ejercicio Profesional – Presentación de expedientes

#### Asistentes para el trabajo profesional – Legajo mínimo – Instructivo para matriculados

#### *12. Ingreso [de una nueva liquidación a un expediente existente.](#page-1-0)*

Se aplica cuando:

- Existe un *error* en la selección de la *categoría*, de los *metros cuadrados* liquidados, de las *tareas convenidas,* etc*.*
- Existe una resolución o rescisión de Dirección o Conducción Técnica.
- Olvidó convenir alguna tarea o categoría diferente a las liquidadas. (Ej.: Regularización, Demolición, etc.).

Procedimiento:

- El PROFESIONAL a través del "Simulador del Cálculo de Aportes", carga todas las liquidaciones necesarias, las ingresa, y opta del "Resumen de liquidaciones temporales" por "Continuar y anexar a un expediente existente". Allí el sistema pedirá el número de expediente, luego debe elegir "Continuar y actualizar saldos" y finalmente "Firmar liquidaciones ingresadas". En caso de profesionales arquitectos asociados, éstos deben validar la incorporación de la/s liquidación/es con el ingreso de su CGP a través de "Firmar liquidaciones pendientes".
- El PROFESIONAL deberá solicitar mediante trámite web la anulación de la/s liquidación/es equivocada/s o que no corresponda/n.

En el caso de que el expte. esté cerrado, es decir tenga estado "Liquidación Definitiva" o "Liquidación Completa", el PROFESIONAL deberá solicitar previamente la apertura del expte., indicando los motivos por los cuales es necesario agregar una liquidación.

# *[13. Inhibición de expedientes para los Visadores de las Oficinas Técnicas.](#page-1-0)*

Los VISADORES no podrán corregir los expedientes en los que figuren como profesional actuante, ni tampoco los expedientes de profesionales con los que tengan vínculos familiares directos y/o laborales. Esta restricción se hace extensiva a las modificaciones en expedientes anteriores, obrantes en este Colegio.

# *14. [Prescripción de Aportes al CAUPSF.](#page-1-0)*

Se declararán prescriptos los aportes de honorarios al CAUPSF, en expedientes ingresados ante el Ex Consejo de Ingenieros previos a la puesta en vigencia de la Ley Provincial N° 10653.

El PROFESIONAL debe realizar los aportes correspondientes a la Caja de Previsión o presentar en la Caja la nota de solicitud de desestimación de deuda y adjuntar al Colegio la decisión de la Caja al respecto.

# <span id="page-11-0"></span>*[15. Presentación de Legajo Mínimo](#page-1-0).*

#### Requisitos:

El PROFESIONAL tiene *30 días a contar desde la fecha de ingreso* del expediente para adjuntar a éste el LEGAJO MÍNIMO completo, compuesto por los siguientes archivos digitales en formato pdf:

- 1. Plano de Arquitectura y de Estructura (si corresponde), consignando en la carátula del plano el nombre del/los profesional/es en cada uno de los roles y/o tareas que los mismos asuman. En dichos planos, deben constar todos los datos necesarios para la interpretación de la obra (plantas completas, cortes, vistas, todas con denominación de locales y cotas legibles), pudiendo admitirse el formato que establezcan las comunas y municipalidades.
- 2. Croquis de superficie, siluetas con cotas legibles, aclaraciones pertinentes y balance de superficies. (Puede incorporarse en el mismo plano de arquitectura). [Ver Anexo 12](#page-49-0) (Nuevo).
- 3. Plano de Antecedentes (si corresponde). Se trata del último o últimos planos existentes en archivo municipal/comunal con sello, a los fines de constatar la obra existente con anterioridad a la actual intervención, y que no existan expedientes abiertos o con aportes pendientes de otro profesional. El plano de antecedente que presente alguna irregularidad (ej.: sin firma profesional, ni intervención de Colegio Profesional alguno, o sello de Aporte Preliminar), se debe comunicar a la Mesa Ejecutiva del Distrito correspondiente.
- 4. Documento de catastro/Partida inmobiliaria o (Boleta del Impuesto Inmobiliario (API), ver link para consulta de partida[s: http://scit.santa-fe.gov.ar/tramites/index.php p](https://www.santafe.gob.ar/index.php/tramites/modul1/index?m=descripcion&id=274498)ara corroborar la exactitud del dato en el ingreso del expediente por parte del profesional. Ingresar todos los números seguidos que componen la partida sin guiones, espacios, etc. En caso de poseer más de una, pulse "agregar".

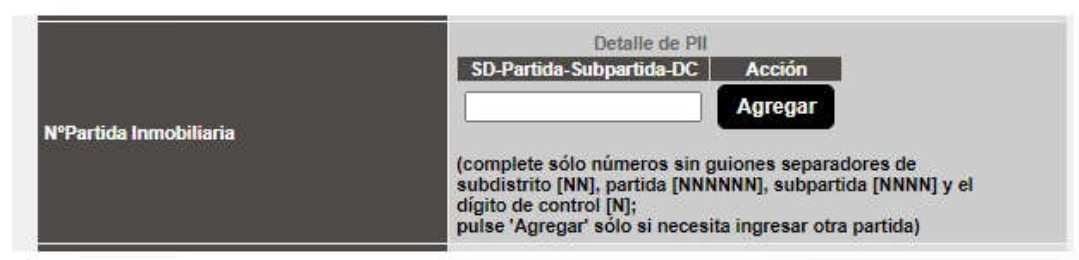

5. Cómputo y Presupuesto, (si corresponde).

El CAUPSF adopta como referencia válida los valores que provee en su página Web y/o el cómputo de publicaciones de revistas de la construcción. Esto es válido para todas las obras: Para SILOS se podrán solicitar valores en Oficina Técnica.

# *Casos Particulares:*

- 1. Expediente de Representante Técnico o Dirección de Obra separado del Expediente de Proyecto (Porque son distintos los profesionales actuantes). Se podrá admitir que el legajo mínimo digital no esté completo siempre y cuando en el expediente de proyecto, en el plano, figure el Representante Técnico o el Director de Obra. *A los fines de agilizar la corrección de los expedientes se puede solicitar al profesional que suba todos los antecedentes como "documento digital" aunque éstos formen parte de nuestros archivos.*
- 2. Expediente de Eximición Vivienda Propia: Ver C [03. "Expediente de eximición de aportes](#page-24-0)  [vivienda propia".](#page-24-0)
- 3. Expediente de Tarea a Riesgo: Ver C [07. "Expediente de tarea a riesgo".](#page-26-0)
- 4. Expediente de Resguardo Intelectual: Ver C [06. "Resguardo intelectual".](#page-26-0)
- 5. Expediente de Tarea de Relevamiento de Vivienda de Carácter Social[. Ver C –](#page-29-0) 10. ["Expediente de relevamiento de viviendas de carácter social".](#page-29-0)

<span id="page-12-0"></span>6. Expediente de Eximición de Aportes para Casos Especiales. Ver C – [02. "Expediente de](#page-24-0)  [eximición de aportes por casos especiales".](#page-24-0)

# *16*. *[Rescisión y/o Resolución de Dirección de Obra /Representación](#page-1-0) Técnica.*

# Significado de las palabras:

"Rescindir" es dejar sin efecto la vigencia de una encomienda con acuerdo entre comitente y profesional.

"Resolver", en cambio, es una decisión unilateral del comitente o del profesional.

#### Requisitos:

- Cuando un PROFESIONAL "Rescinda" la encomienda de Dirección de Obra y/o Conducción Técnica, deberá adjuntar al Expediente como documento digital el formulario "Rescisión de las Tareas Profesionales Encomendadas" ([ver modelos en Anexos 7](#page-41-0) [y 8](#page-42-0)).
- Cuando un PROFESIONAL "Resuelva" la encomienda de Dirección de Obra y/o Conducción Técnica, por decisión unilateral de una de las partes, deberá adjuntar al Expediente como documento digital el formulario "Resolución de las Tareas Profesionales Encomendadas" (ver [modelo en Anexo 9\),](#page-43-0) juntamente con fotos que demuestren el avance de la obra y fotocopia de una Carta Documento enviada al comitente.
- El PROFESIONAL deberá subir al expediente la nota de rescisión o resolución con copia de carta documento, y la constancia de ingreso de la misma en la Municipalidad o Comuna. Si es requisito del municipio o comuna que la nota esté intervenida por el Colegio, previo al ingreso en dichos organismos la presentará en papel en Oficina Técnica para que sea sellada.
- Realizar el pago de los aportes por la tarea profesional por el avance de obra correspondiente.

Procedimiento:

- En caso de haber convenido y liquidado los aportes del CAUPSF al 4%, el PROFESIONAL debe reingresar la liquidación correspondiente con el avance de obra declarado y corresponde adoptar el aporte al CAUPSF del 5%.
- El VISADOR puede recomendar al profesional, para su resguardo, adjuntar una planilla con el avance de la obra. La presentación que el profesional realiza ante el CAUPSF, es a los efectos de formalizar la recepción con fecha y firma del empleado actuante, para luego proseguir con la presentación ante el Municipio o Comuna respectivo.
	- ANEXO 7. Rescisión [de las tareas profesionales encomendadas](#page-41-0)
	- ANEXO 8. Rescisión [de las tareas profesionales encomendadas con profesional entrante](#page-42-0)
	- ANEXO 9. [Resolución de las tareas profesionales encomendadas](#page-43-0)

# *17. [Acceso a la información. Legítimo interés.](#page-1-0)*

Las Oficinas Técnicas únicamente pueden facilitar las actuaciones que se tramitan ante el Colegio al/los PROFESIONALES habilitados que figuran en el expediente, o a los que el comitente designe por contrato o certifique su designación a través de una nota, con posterioridad a la desvinculación del actuante.

En caso que el expediente sea requerido por autoridad judicial, es indispensable que medie oficio judicial en el que consten los autos, el tribunal requirente y la información solicitada.

Frente a cualquier duda el Colegio de Distrito correrá vista al Asesor Jurídico del CAUPSF para que en el plazo de 48 horas se pronuncie sobre la factibilidad de la consulta por parte de aquellos requirentes que no sean PROFESIONALES titulares del expediente.

# <span id="page-13-0"></span>*18. [Gastos administrativos](#page-1-0)*

El gasto administrativo en el expediente lo debe afrontar el profesional por cada expediente ingresado.

El sistema GesTO reclama toda deuda por gastos administrativos, actualizados, según Res. 582/22.

En el caso de anulación de expedientes, el profesional debe emitir la boleta para pagar el gasto administrativo.

En caso de anulación automática sin intervención de oficina técnica el gasto administrativo queda sin efecto.

En el caso de convenios, en la 1ra. cuota se agregará un 2%, en concepto de gasto administrativo.

# <span id="page-14-0"></span>B - [De la DETERMINACIÓN DE APORTES](#page-1-0)

#### *01. [Actualización de los Aportes por Tareas Preliminares.](#page-1-0)*

Por Res. DSP CAPSF N° 308/06, a partir del 1 de abril de 2006, para los Distritos 2,3 y 4, y a partir del 1 de julio para los Distritos 1, 5 y 6, se estableció la aplicación del índice de re determinación sobre el número base para la liquidación de aportes.

A partir de la Res. DSP CAPSF N° 415/09, se dispone que se utilice el Nro. Base vigente para la liquidación de todos los aportes por honorarios pendientes. Esto es aplicable tanto a las tareas de Conducción Técnica, Dirección de Obra y Representación Técnica pendientes como a los expedientes en curso en los que se agreguen liquidaciones por observaciones u omisiones.

Toda vez que se aplica el coeficiente de re determinación del Número Base, en expedientes ingresados con anterioridad a la fecha de puesta en vigencia se establece un plazo de 30 días corridos para la realización de los aportes sin la aplicación del mismo.

Transcurrido el plazo de 30 días corridos, e independientemente de la fecha de vencimiento de las boletas emitidas, todos los saldos de aportes y gasto administrativo impago serán ajustados al nuevo número base vigente.

#### *02. [Antecedente](#page-1-0)*

Se establece que toda presentación de planos que tengan el rango de Antecedente (con sello Municipal), aunque presente alguna irregularidad (ej.: sin firma profesional, ni intervención de Colegio Profesional alguno, o sello de Aporte Preliminar), será aceptado como válido, procediendo a visar el expediente en forma normal.

# *03. [Aportes a la Caja de Previsión](#page-1-0)*

#### *El aporte a aplicar en cada expediente es determinado por la localización de la obra.*

Los mismos varían según las Circunscripciones.

- 18% es la retención fijada por la 1° Circunscripción. El mismo se divide en 13% jubilatorio y 5% o 10% asistencial. El PROFESIONAL debe tener en cuenta que en TODAS las liquidaciones que forman parte del expediente, el aporte asistencial debe ser igual.
- 18% es la retención fijada por la 2<sup>°</sup> Circunscripción. El mismo se divide en 13% jubilatorio y el asistencial va desde el 5% al 10%. Esta Caja le da la posibilidad a su afiliado, adherido a la Obra Social, de optar por un aporte asistencial mayor (Hasta el 10% máximo, siendo el 5% el mínimo exigible). El PROFESIONAL debe tener en cuenta que en TODAS las liquidaciones que forman parte del expediente, el aporte asistencial debe ser igual.

*04. [Aportes de Representante Técnico en Obras Públicas](#page-1-0) y Privadas.*

#### *El honorario de la tarea "Representación Técnica" se fijan en un 40% del honorario básico.*

Se determina como se fija el monto de obra, según se trate de obra pública o privada:

- Monto de la obra pública, se debe adoptar el monto del contrato de licitación de la obra que se trate.
- Monto de la obra privada, se puede adoptar el monto presunto de la obra proyectada.

<span id="page-15-0"></span>Los aportes por "administración por comitente" son obligatorios exclusivamente en la obra privada; y los aportes por "trámites administrativos" son optativos en la obra pública y obligatoria en la obra privada.

# *[05. Aportes dentro de Tolerancia.](#page-1-0)*

Requisitos: Se definen porcentajes de tolerancia en caso de existir diferencia entre la presentación del o los profesionales y la revisión efectuada por la Oficina Técnica del Colegio, esta diferencia será motivo de recálculo de aportes cuando exceda el dos por ciento (2%).

No se solicitará efectuar aportes complementarios cuando la diferencia a depositar sea menor o igual al 1% del valor del Nº base

Procedimiento: Cuando exista esta diferencia, el VISADOR notificará al profesional, agregando una "Observación" que quede registrada en el expediente.

#### *06. [Aportes Diferenciales](#page-1-0)*

#### APORTE del 4%

- Cuando en una Obra Nueva, con el total de las tareas convenidas, el aporte total es inferior a 2 ½ veces el importe del N° Base vigente. Corresponden realizar aportes por el total de las tareas.
- Cuando en una Obra Nueva, con el total de las tareas convenidas, el aporte total supera las 2 ½ veces el importe del N° Base vigente, El PROFESIONAL puede optar por abonar de contado, adelantando los aportes de Dirección ó Conducción Técnica.

#### APORTE del 5%

- Cuando se convienen tareas de Regularización, Demolición, sólo Proyecto y Trámites, sólo Dirección o Conducción y Trámites, Representación Técnica, Informes, etc.
- Cuando el PROFESIONAL decide abonar en ETAPAS una Obra Nueva, para ello el aporte total debe superar las 2 ½ veces el importe del Nº Base vigente.
- Cuando se abonan los Aportes por Convenio, sea al Colegio o a la Caja.

#### APORTE del 7%

● Cuando la obra es intimada por la Caja de Previsión o el CAUPSF, no pudiendo ser hasta el momento comprobable en forma fehaciente las intimaciones de la Caja.

# *[07. Aportes Mínimos a exigir por parte del CAUPSF.](#page-1-0)*

#### *Toda tarea convenida NO puede estar por debajo del Honorario Mínimo, sin excepción*

#### *08. [Aportes por Honorarios de Obra Pública.](#page-1-0)*

Serán eximidos de realizar los Aportes por tareas convenidas de obra nueva al CAUPSF aquellos profesionales que trabajen en relación de dependencia en la función pública, que formen parte de la planta permanente y que revistan la condición de Profesional Dependiente o Habilitado en el CAUPSF. No están incluidos dentro de esta resolución aquellos profesionales contratados, eventuales, transitorios o similares.

<span id="page-16-0"></span>Requisitos:

● El PROFESIONAL deberá ingresar como documento, una nota en hoja membretada de la repartición pública a la que pertenece el profesional firmante en representación del Estado, con firma y sello del superior del área.

*09. [Aportes por Tareas de Conducción Técnica.](#page-1-0)*

DEROGADA POR RES. 585/21 - [Ver trámite B.04](#page-14-0)

*10. [Aportes por Tareas de Tasación](#page-1-0)*

Los aportes se calcularán por días en obra y días en gabinete, no pudiendo ser inferior al aporte mínimo (un día en obra y un día en gabinete).

*11. [Corrección de los Expedientes.](#page-1-0)*

*El Legajo Mínimo digital debe ingresar COMPLETO al CAUPSF - Ver Sección A – [Punto 15: Presentación en el CAUPSF/Legajo Mínimo](#page-11-0)* 

Deberá existir una correspondencia entre las tareas profesionales y m2 liquidados en el sistema Gesto, con los datos en la carátula del plano.

Para otorgar el "Certificado de Liquidación Definitiva" deberá comprobarse que todas las tareas convenidas tengan sus aportes cancelados.

*12. [Criterios para el Cálculo de los aportes.](#page-1-0)*

*Como concepto general se establece que el profesional debe convenir y liquidar la tarea para la cual ha sido contratado.*

*La información que consigna en el plano será considerada como Declaración Jurada.*

*Definición de Superficie Cubierta y Semicubierta*

*Superficie Cubierta:* Local con todos o un mayor porcentaje de lados cerrados. Todo lo que es cubierto define categoría.

*Superficie Semicubierta*: local con todos o un porcentaje de sus lados abiertos, según los siguientes criterios:

- El lado mayor está abierto, no importando la profundidad
- Dos lados opuestos abiertos, cuando la suma de ambos es mayor o igual a la profundidad.

Cuando no se cumplan las condiciones enunciadas anteriormente la construcción se liquidará como dependencia y categoriza.

Las superficies siempre se registran al 100% en el campo correspondiente (cubierta o semi) y el sistema, según lo declarado por el profesional, aplica el 50% de depreciación establecido.

Las galerías hasta 0.5 m podrán no considerarse.

<span id="page-17-0"></span>Medianera se considera lado cerrado. Para que sea considerado como lado abierto, la proyección de la cubierta deberá distar al menos 1 metro del eje medianero.

Línea municipal se considera lado abierto al menos que esté materializado como cerrado (excepto reja).

## *PASO DE SUPERFICIE SEMICUBIERTA A CUBIERTA*

Se pide en categoría 5ta de arquitectura, como reforma interna, por el monto de obra calculado de la siguiente forma, sin obligación de solicitar el cómputo y presupuesto. Monto de obra =  $\frac{\text{Superficie}}{\text{x N}^{\circ}}$  Base x Índice

2

Nota: se puede utilizar el "calculador de monto de obra". Colocar la superficie al 100% en campo "superficie semicubierta".

#### *Viviendas unifamiliares.*

No se admite la discriminación por uso salvo para:

- Los locales, oficinas y consultorios individuales que no estén concebidos como una estancia de la vivienda, que podrán liquidarse en 2° categoría de arquitectura, sub categoría oficinas y locales.
- Los depósitos en los que se desarrollen actividades ajenas a la vivienda familiar, que puedan tener características constructivas distintas a la misma, y no formen parte de su distribución, que podrán ser liquidados en la categoría 1º de arquitectura.

La superficie de estas excepciones no será considerada para la determinación de la categoría de la vivienda.

#### *Viviendas Colectivas:*

Se consideran como tal, cuando existan en un mismo terreno 2 o más viviendas con usos comunes. Ejemplos: espacio de ingreso común/Patio/Terraza.

*Excepción*: Viviendas de pasillo o con pasillo en condominio; se admite como Vivienda Unifamiliar cuando el profesional realiza la intervención en una de las unidades.

#### *Entrepisos o Plantas bajo superficie declarada y aportada:*

Se admitirá que la misma sea declarada por superficie en la categoría que corresponda.

Si algún profesional opta por convenir la misma por cómputo y presupuesto, se Acepta siempre y cuando dicho monto no sea inferior a lo correspondiente por categoría.

Ej: un depósito declarado al cual se le incorpora un entrepiso como tal: se admitirá liquidarlo como 1° categoría por m2.

#### *Definición de 3ra-Categoría en relevamiento cuando en simultáneo se requiere una ampliación (obra nueva):*

Cuando en el contexto de una obra nueva se deba registrar una vivienda existente, la 3ra-categoría a regularizar la define la superficie existente al momento del relevamiento.

Para la definición de la 3ra-categoría por tarea de obra nueva deberá tenerse en cuenta la sumatoria de la superficie existente y a construir, las cuales conforman el expediente (final).

#### *Escaleras, huecos de ascensores y espacios técnicos*

Se deben considerar como superficie cubierta en todas las plantas.

ANEXO 10. [Liquidación de aportes](#page-44-0)

<span id="page-18-0"></span>*Cambios en tareas profesionales liquidadas:* 

*Para aplicar las normas detalladas a continuación, el profesional deberá ser la misma persona.*

#### 1. *De obra nueva a regularización:*

*Cuando un expediente ha sido ingresado en el Colegio como obra nueva, y no fue ingresado en la Comuna o Municipio habiendo comenzado las obras.*

Si el expediente está cerrado, el profesional debe solicitar por "Trámite Web" su reapertura, explicando claramente los motivos.

Si el expediente de Obra Nueva no está revisado y aprobado, deberá primero realizar los aportes por la obra declarada precedentemente y luego proceder a los cambios solicitados por la Comuna o Municipalidad.

Si existen cambios entre lo presentado oportunamente, éstos se deberán liquidar como regularización.

En nuestros registros este expediente, continuará siendo de "Obra Nueva".

Para aplicar esta norma, el profesional deberá ser la misma persona, y se tomará como tiempo transcurrido entre la presentación como obra nueva y la regularización el lapso de 10 años. Superado este lapso, se liquidará normalmente.

#### *2. De regularización a obra nueva:*

Cuando una obra ha sido aprobada en el Colegio como regularización, pero a requerimiento Municipal o Comunal se debe presentar un porcentaje o su totalidad como obra nueva, se procederá a liquidar los aportes correspondientes a la administración, y los aportes por estructura si correspondieren.

Si la obra tiene cambios respecto a la presentada oportunamente, éstos se deberán liquidar normalmente y el profesional tiene que ser la misma persona.

#### *3. De dirección de obra a representación técnica o viceversa:*

El profesional debe ser la misma persona y el cambio se realiza sin aportes complementarios.

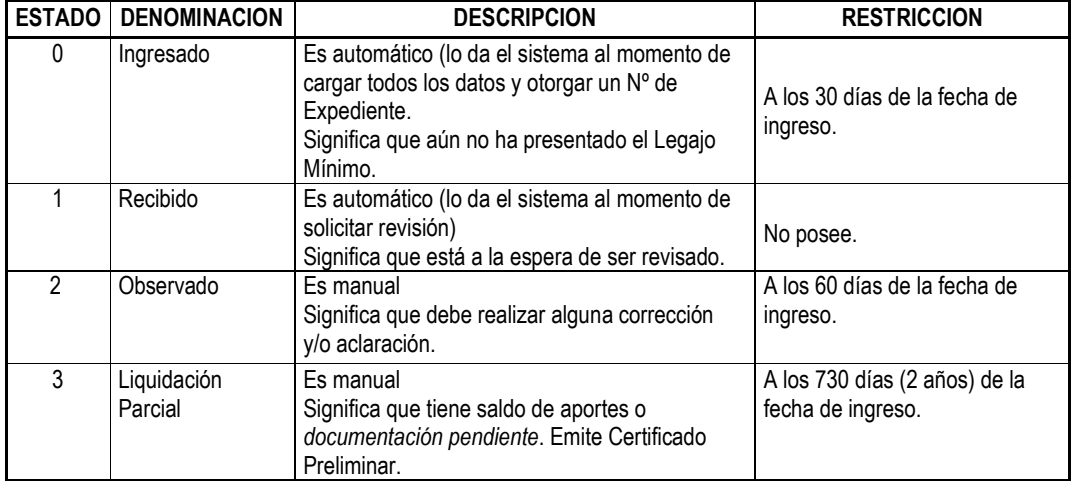

#### *13. [Estados de los Expedientes.](#page-1-0)*

<span id="page-19-0"></span>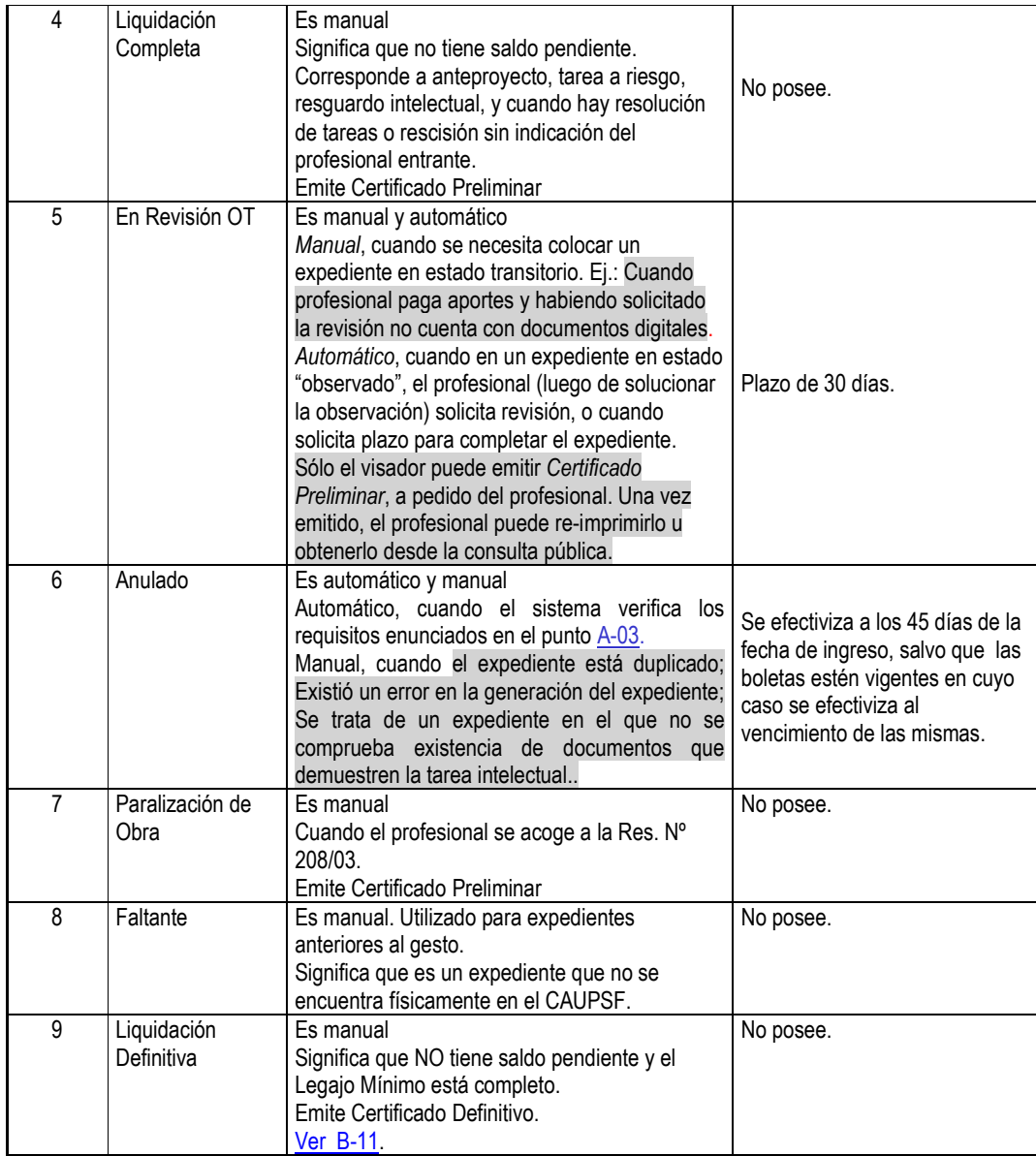

#### *14. [Modificación de Saldos](#page-1-0)*

Es la adecuación de los aportes ante situaciones especiales de los expedientes.

Corresponde solicitar en los siguientes casos:

- Arquitectos socios de Ingenieros o Técnicos.
- Rescisiones o resoluciones con avance de obra.
- Eximiciones de aportes.
- Expedientes con diferentes Nros. Base: Son los ingresados con anterioridad a la fecha de puesta en vigencia del coeficiente de re determinación, con liquidaciones agregadas luego de esa fecha, y con saldo a cancelar dentro de los 30 días posteriores a la aplicación del nuevo Nº base.
- Cambio de tareas, por ejemplo dirección por representación técnica o viceversa
- Convenios específicos.
- <span id="page-20-0"></span>Desdoblamiento de un expediente en dos o más a requerimiento municipal, y con aportes realizados en el expediente original.
- Rectificación de aportes de Colegio y Caja
- Convenios de aportes de Caja

*[15. Aranceles diferenciales aplicables en Convenios de Cooperación, de Normalización y de](#page-1-0)  Normalización Documental de obra construida con municipios y comunas.*

Se establece la modalidad de liquidación de Aportes Colegiales para la tarea de relevamiento de superficies existentes a los efectos de tramitar la regularización documental de una obra.

Dicha modalidad será aplicable en los siguientes casos:

● En localidades que soliciten a este Colegio acompañar moratorias municipales, mediante Convenio de Normalización Documental con el Colegio de Distrito respectivo, por un lapso de 06 (seis) meses, prorrogable por 6 meses más, con excepción de plantas industriales y de acopio de cereales. El relevamiento de la superficie encuadrada en el convenio, se estima en el setenta y cinco

por ciento (75%) del monto básico, para todas las categorías, con excepción de plantas industriales y de acopio de cereales (silos). [Ver Anexo 19](#page-57-0)

● En localidades en las cuales se hace necesario relevar las superficies no documentadas, incorporadas por el Servicio de Catastro e Información Territorial de la provincia, mediante Convenio de Normalización Documental con el Colegio de Distrito respectivo, por un lapso de 06 (seis) meses, prorrogable por 6 meses más, con excepción de Plantas Industriales y de Acopio de Cereales.

El relevamiento de la superficie encuadrada en el convenio, se estima en el setenta y cinco por ciento (75%) del monto básico, para todas las categorías, con excepción de plantas industriales y de acopio de cereales (silos). [Ver Anexo 19](#page-57-0)

● En Comunas de hasta 5000 habitantes que ingresen al Sistema de Visación Colegial, mediante Convenio de Normalización con el Colegio de Distrito respectivo por un lapso de 06 (seis) meses, prorrogable por 6 meses más, con excepción de plantas industriales y de acopio de cereales.

El relevamiento de la edificación existente se liquida conforme la tabla de Relevamiento para documentación de obra existente en Comunas que ingresan a la visación colegial, con excepción de plantas industriales y de acopio de cereales (silos). [Ver Anexo 20](#page-58-0)

*Todo aquel expediente que no se encuadre dentro de los enunciados de las Resoluciones DSP Nº 560/17 y 561/17 debe ingresarse como expediente de Regularización.*

- ANEXO 18. [Modelo de Convenio Marco de Cooperación entre](#page-56-0) Comuna / Municipalidad y Colegio de Arquitectos de la Provincia de Santa Fe.
- ANEXO 19. [Modelo de Convenio de Normalización Documental entre](#page-57-0) Comuna / Municipalidad y Colegio de Arquitectos de la Provincia de Santa Fe.
- ANEXO 20. Modelo de Convenio de Normalización entre Comuna y Colegio de Arquitectos de la Provincia de Santa Fe.

# <span id="page-21-0"></span>*16. Documentación [de plano extraviado y obra no registrada anterior a la sanción de la Ley](#page-1-0)  4114*

Se establece la modalidad de liquidación de aportes en concepto de "Relevamiento para Documentación de Obra Existente", adoptándose a esos efectos la planilla que se utiliza para calcular los Aportes por Demoliciones de obras existentes.

Dicha modalidad será aplicable en los siguientes casos:

- Para el relevamiento de edificación de inmuebles existentes con Permisos de Edificación o Registros otorgados y extraviados, designados en la Municipalidad de Rosario como "Circular 34" y en otros Municipios "Certificación Municipal" donde conste que existió Permiso de Edificación correspondiente a una superficie determinada.
- Para el relevamiento de edificación de inmuebles existentes con superficie incorporada por el Servicio de Catastro e Información Territorial (SCIT) anterior al año 1951 inclusive.

*Todo aquel expediente que no se encuadre dentro de los enunciados de las Resoluciones DSP Nº 560/17 y 561/17 debe ingresarse como expediente de Regularización.*

#### *17. [Estructuras.](#page-1-0)*

#### *La Res. DSP – CAPSF N° 704/23, entra en vigencia a partir del 13 de enero de 2024.*

Se aclara que los Montos de Obra de Ingeniería (MOI) se pueden obtener por Cómputo y Presupuesto como enuncia la Ley, y los mismos no podrán ser inferiores a los que determina la Res. DSP CAPSF N° 704/23, cuya descripción se detalla a continuación:

#### Estructuras de hormigón armado:

- Los aportes se consideran incluidos dentro de los devengados por proyecto y ejecución de la obra, cuando apoyen sobre muros portantes, cualquiera sea la luz de apoyo o en viviendas 3° B, 3º C y 3º D. *No serán observables las viviendas unifamiliares menores a 150m2 que no liquiden aportes de estructuras, aunque sean proyectadas totalmente en H°A°. Tampoco se colocará en los certificados falta realizar aportes de estructuras, aunque por disposición municipal deban asumir en la carátula el "Rol de Calculista".* Es optativo convenir estos aportes y la decisión es del profesional.
- Para las restantes estructuras de Hº Aº, se utilizan los siguientes porcentajes para la determinación del costo de la estructura, cuando el de la obra en general haya sido estimado según los precios básicos fijados por el Colegio de Arquitectos:

#### 3º CATEGORÍA INGENIERÍA de Hormigón Armado

 Edificios con estructuras independientes o mixtas de PB y hasta 3 plantas altas………………….…………………… 20% MOA

#### 4º CATEGORÍA INGENIERÍA de Hormigón Armado

Edificios de hasta 10 plantas, incluidas

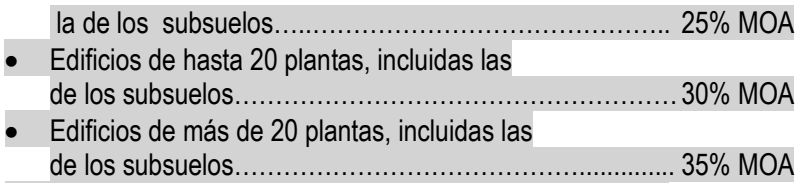

 Edificios para cocheras, o su entera superficie destinada a ellas en edificios con otro destino.………………………. 50% MOA

No se consideran plantas a aquellas que albergan dependencias y servicios generales del edificio, como por ejemplo salas de máquinas, accesos a terrazas, lavaderos, casa del portero, tanques, subsuelos de incineración, compactación, plantas transformadoras, etc.

#### Estructuras metálicas y/o de madera:

- Los aportes se consideran incluidos dentro de los devengados por proyecto y ejecución de la obra, únicamente cuando dichas estructuras no tengan luces menores a 5mts. o en viviendas 3º B, 3º C y 3º D.
- Para las restantes estructuras metálicas y/o de madera, el monto de obra se obtendrá multiplicando el Nº Base por la superficie de la obra que cubre dicha estructura y por los siguientes índices (MOI= Nro. Base x Sup de la Cubierta x Índice correspondiente):

# 4TA. CATEGORÍA INGENIERÍA

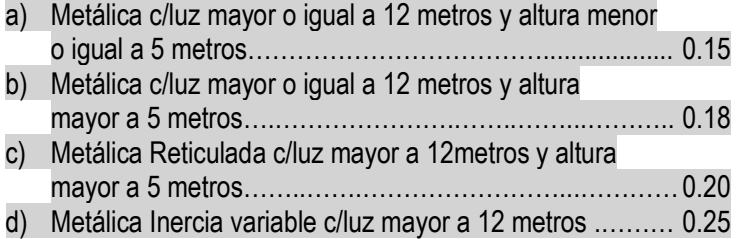

Los casos de estructuras que requieren cálculos puntuales o sectores particulares de la obra, si no se desea hacer el cómputo y presupuesto, podrá tomarse para el cálculo sólo la superficie afectada a esa estructura.

Definición de Muros Portantes o también llamados "de carga". Se denomina así a las paredes de una edificación que poseen función estructural; es decir, aquellas que soportan otros elementos estructurales del edificio, como arcos, bóvedas, vigas o viguetas de forjados o de la cubierta. Forman parte del mismo los refuerzos verticales y horizontales que lo constituyen.

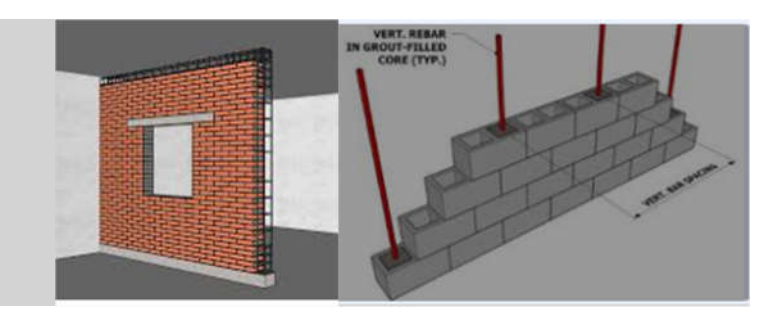

Ejemplos Prácticos: Muros de ladrillos comunes, en general con un espesor mayor a 30cm., ladrillos cerámicos huecos portantes, ladrillos de bloques de cemento portantes, ladrillos tipo "Retak" de espesores igual o superior a 20cm, etc.

# <span id="page-23-0"></span>C - [De los TIPOS DE EXPEDIENTES:](#page-1-0)

# *01. [Expediente de Ampliación / Conforme a Obra / Cambio de Proyecto](#page-1-0)*.

#### Ampliación:

Se define como expediente de Ampliación a todo aquel expediente que es continuación de otro y que tiene diferencia de superficie en más respecto al anterior. Puede ser del mismo profesional o no. Es obligación estar referenciado al/los anteriores.

Corresponde liquidar todas las tareas a ejecutar por el matriculado por la diferencia de superficie.

#### Modificación de Obra en Ejecución / Conforme a Obra:

Se define así a los cambios de proyecto que se producen respecto al plano anterior presentado, bajo la misma superficie cubierta y por el mismo profesional. Es obligación estar referenciado al/los anteriores.

Corresponde liquidar la tarea de Proyecto en 5° Categoría de Arquitectura (Cómputo y Presupuesto) y el % de aporte de CAUPSF a convenir es el del 5%. Se podrá admitir como referente el Monto de Obra resultante de la superficie modificada afectada por el índice.

*EN UN MISMO EXPEDIENTE PUEDE EXISTIR AMPLIACION y CONFORME A OBRA.*

#### Cambio de proyecto:

● Cuando a pedido del comitente, el profesional prepara varios proyectos para una misma obra, se procede a aplicar el Art. 51º, inc. B) de la ley Pcial. Nº 4114 "Ing. Ramón Araya:

*"Art. 51º – Inc. B) Si a pedido del comitente se hubieran preparado varios proyectos para una sola obra, el honorario por el proyecto adoptado se establecerá de acuerdo con el cuadro respectivo, y el honorario por cado uno de los restantes se cobrará aplicando sólo el 50% de lo establecido en el cuadro correspondiente. Si la obra no se ejecutara, a los fines de la estimación de los honorarios, se tendrá como adoptado el proyecto de mayor costo y se procederá como queda dicho anteriormente."*

Cuando el comitente solicita al profesional otro proyecto para la misma obra, transcurrido un tiempo del primer proyecto, y habiendo realizado oportunamente los aportes correspondientes a éste, se procede de la siguiente manera, con base en el Art. 51º, inc. B) de la ley Pcial. Nº 4114 "Ing. Ramón Araya:

Se liquidará el segundo proyecto al 50% por la misma superficie liquidada en el primero. En el caso de haber más superficie, ésta se liquidará al 100%. También se liquidará al 100% otras categorías que pudieran incluirse en el nuevo proyecto, y que no están liquidadas en el primero (por ej. una pileta que no formaba parte del primer proyecto).

Para aplicar esta norma, se tomará como tiempo transcurrido entre el primer y el segundo proyecto el lapso de 10 años. Superado este intervalo, el nuevo proyecto se liquidará normalmente, es decir todo al 100%.

Cambio de uso: Cuando en una obra se cambia el uso sin realizar ninguna modificación en las plantas, se liquidará un honorario mínimo, es decir un día en obra y un día en gabinete.

Dirección o conducción cuando hay cambio de proyecto: Sucede que muchas veces la tarea de dirección o conducción se abona en su totalidad en el momento del primer proyecto, y la obra no se ejecuta sino hasta el momento de la presentación del segundo proyecto, encontrándonos con distintos Nº base.

<span id="page-24-0"></span>Para la tarea de dirección o conducción se considerarán válidos los aportes efectuados al momento de la presentación del primer proyecto, por los mismos m2 liquidados. Se deberán efectuar aportes por los m2 en más, y se liquidarán aplicando el Nº base vigente al momento de efectivizarlos.

Para considerar válidos los aportes efectuados oportunamente por dirección o conducción, se tomará como tiempo trascurrido entre la presentación del primer y segundo proyecto el lapso de 10 años. Superado este intervalo, la dirección o conducción deberá ser liquidada nuevamente en su totalidad.

# *02. [Expediente de Eximición de Aportes por Casos Especiales.](#page-1-0)*

(Origen Res. DSP-CAPSF Nº 598/20).

El CAUPSF autoriza la Exención de Aportes por Honorarios solo a "casos especiales", considerando que los mismos corresponden a trabajos profesionales de demolición, regularización, documentación, anteproyecto, proyecto, representación técnica, dirección de obra y/o administración en los cuales:

. Sus comitentes sean el Estado Nacional, Provincial, Municipal, Comunal en zonas de catástrofes o en situaciones de emergencia;

a. Sus comitentes sean Fundaciones Civiles o entes privados, que no persigan fines de lucro, y que tengan como finalidad un objeto social que deberá ser explícito por la entidad y a satisfacción del DSP.

b. Que los profesionales actuantes acrediten la donación de sus honorarios como colaboración.

Requisitos:

- Declaración Jurada del profesional actuante donde exponga que no cobró Honorarios profesionales por su labor.
- Declaración Jurada del comitente declarando que no ha pagado Honorarios, cuya firma esté certificada por autoridad competente.
- Adjuntar la documentación necesaria justificatoria de los requisitos exigidos por la presente resolución.
- Disposición normativa de las autoridades Municipales o Comunales refrendada por funcionario autorizado donde se determine la exención de pago de obligaciones en concepto de Permiso de Obra y/u otros tributos por parte de los referidos órganos.
- Planos de Arquitectura conforme requerimientos municipales o comunales.

*03. [Expediente de Eximición de Aportes Vivienda Propia.](#page-1-0)*

(Origen Res. DSP-CAUPSF N°309/06, Mod. Res. DSP-CAUPSF N° 483/12, y Res. DSP 694/23)

El CAUPSF, mediante previa justificación del dominio propio y/o de la relación parental a través de la documentación fehaciente extenderá certificado de exención de los aportes por la tarea profesional ejecutada, en los siguientes casos:

1.Cuando los profesionales ejecuten trabajos con destino a la construcción, ampliación y/o refacción de la vivienda familiar y/o semipermanente y/o del estudio de arquitectura propio.

*Documentación fehaciente*: Debe adjuntar como documento digital la escritura traslativa de dominio o boleto de compraventa o cesión de derechos, certificados notarialmente.

 2. Cuando los profesionales ejecuten trabajos con destinos a la construcción, ampliación y/o refacción de la vivienda de sus padres.

<span id="page-25-0"></span>*Documentación fehaciente*: Debe adjuntar como documento digital la escritura de la propiedad a nombre de sus padres o boleto de compraventa o cesión de derechos, certificados notarialmente y fotocopia del acta de nacimiento o documento que pruebe la relación parental.

 3. Cuando los profesionales ejecuten trabajos con destinos a la construcción, ampliación y/o refacción de la vivienda de sus hijos.

*Documentación fehaciente*: Debe adjuntar como documento digital la escritura de la propiedad a nombre de su hijo/a o boleto de compraventa o cesión de derechos, certificados notarialmente y fotocopia del acta de nacimiento o de la libreta de casamiento que pruebe la relación parental. *Puede solicitar una por cada hijo.*

4. Cuando los profesionales ejecuten trabajos con destinos a la construcción, ampliación y/o refacción de la vivienda de su cónyuge o de su concubina/o.

*Documentación fehaciente*: Debe adjuntar como documento digital la escritura de la propiedad a nombre de su cónyuge o de su concubina/o boleto de compraventa o cesión de derechos, certificados notarialmente. Se puede acreditar el vínculo mediante declaración jurada del matriculado suscripta conjuntamente con su concubino, con constancia de concubinato, o partida de nacimiento de hijos nacidos de la unión de hecho.

*Se dispone que el matriculado podrá acogerse a la eximición por una sola vez. Sólo podrá reiterar la exención cuando se trata de intervenciones en el mismo lote.*

*Corrección del Expediente:*

- 1. El PROFESIONAL ingresará el expediente en el Sistema Gesto, como rutina. Firma la/s liquidaciones y no imprime las boletas de aportes.
- 2. El PROFESIONAL adjuntará la documentación fehaciente, según corresponda a su pedido.
- 3. El PROFESIONAL solicitará, mediante trámite web la "Revisión del Expediente", aclarando que tipo de eximición desea.

# *04. [Expediente de Obra Especial.](#page-1-0)*

Derogada la Resolución DSP CAUPSF Nº 409/08, los edificios insertos en grandes emprendimientos pasan a ser liquidados en las categorías y sub-categorías de arquitectura del orden común. Cuando se verifica la existencia en el entorno inmediato de servicios, infraestructura, elementos urbanos, parquizaciones, etc., lo que denota una intervención profesional por fuera de la obra computada por m2, las tareas realizadas serán liquidadas en 5º categoría de arquitectura por cómputo y presupuesto.

# *05. [Expediente de Proyecto Repetitivo.](#page-1-0)*

(Res. DSP-CAUPSF N° 556/17)

La obra repetida requiere las siguientes características:

- El profesional y el comitente deben ser los mismos.
- El PROYECTO, su urbanización y sus planos de estructura, así como su orientación, deben ser idénticos.
- El provecto se debe repetir en otros terrenos.

<span id="page-26-0"></span>Ello significa que, si la ubicación geográfica del terreno obliga a proyectar en forma diferentes, aberturas, espacios de luz, etc. o la urbanización del terreno impone modificaciones al proyecto primitivo, no cabe ni puede considerarse obra repetida.

- 1. Se considera Proyecto repetitivo cuando la obra es replicada en forma exacta por el profesional por encargo del mismo comitente, ejecutándola en otro predio de su propiedad
- 2. No se considerará obra repetida, cuando la repetición sea el elemento dentro de la misma obra o "proyecto urbano".

Los aportes se aplican del siguiente modo:

1º Proyecto liquidado al 100% y la Dirección o Representación Técnica al 100%. 2º Proyecto replicado al 50% y la Dirección o Representación Técnica al 100%.

*No serán admitidos como tales cuando la repetición sea de elementos dentro de la misma obra. Ej.: Plantas, pabellones, alas o naves, locales, etc.)*

# *06. [Resguardo Intelectual.](#page-1-0)*

En el "Registro de Propiedad Intelectual", creado por el CAUPSF, el matriculado habilitado puede inscribir/registrar los trabajos realizados en el ámbito de su incumbencia profesional.

El Colegio de Distrito habilitará un Libro Especial foliado, donde, en el Acta de Inicio deberá constar la fecha y cantidad de folios que contenga.

Los trabajos registrados se mantendrán archivados en Secretaría de Distrito por el término de diez (10) años, pudiendo el CAUPSF (luego de transcurrido dicho plazo), proceder a su destrucción si no se ha renovado el registro antes de su caducidad.

# *Procedimiento:*

*De los Profesionales:*

1. El autor o los autores matriculados habilitados que pretendan la protección de sus derechos intelectuales, individualizará/n la documentación que se presente, ante los Colegios de Distrito. Para ello ingresarán en el link

>>> Ingresar nuevos expedientes para el Registro de Propiedad Intelectual

completando todos los datos que el Sistema requiera, especialmente el número de partida del impuesto inmobiliario, si tiene asignado un terreno.

- 1. Abonarán un arancel equivalente al 25% del monto de la habilitación anual, para lo cual el profesional genera e imprime la boleta, la abona por los medios de pago habilitados.
- 1. Acreditado dicho pago, el profesional deberá presentar dos (2) copias de la documentación gráfica y/o escrita, con su firma y sello en todas sus hojas. Este trámite es exclusivamente personal.
	- ANEXO 11. [Modelo de Registro de Propiedad Intelectual](#page-48-0)

# *07. [Expediente de Tarea a Riesgo.](#page-1-0)*

Establecer la modalidad "TAREA A RIESGO", y autorizar en consecuencia la presentación de tareas profesionales firmadas por un arquitecto habilitado fijando un arancel del 25% del monto de la habilitación anual.

#### *Procedimiento:*

Guía de Trámites CAUPSF Página **27** de **60**

- <span id="page-27-0"></span>1. El profesional ingresará el Expediente a través del link >>> Ingreso de Expedientes con Tareas a Riesgo (Res.442/10)
- 2. Completa todos los datos requeridos, tales como: Comitente, ubicación, API, etc.
- 3. Obtiene el Nro. de Expediente.
- 4. Emite la boleta de CAUPSF para abonar en el banco o por la modalidad implementada.
- 5. Adjunta como Documento Digital: El plano de Arquitectura y la Boleta de API.
- 6. Luego de la acreditación del arancel, solicita la Revisión del Plano.
- 7. Se emite un certificado especial, consignando los datos y sin aclarar categorías, ni metros cuadrados.

*08. [Expediente de Tareas en Servicios de Higiene y Seguridad en el Trabajo.](#page-1-0)*

Se determina el Monto de Aplicación Mínimo para la tarea de Coordinación del Servicio de Higiene y Seguridad en el trabajo para Obras de Construcción, públicas o privadas, según Res. 35/98 SRT, de acuerdo a la siguiente tabla:

|                 |         | Monto de Obra   Monto de Aplicación Mínimo |
|-----------------|---------|--------------------------------------------|
| $0.60\%$        | 300 AM  | 2 AM                                       |
| 0.40%           | 1200 AM | 5 AM                                       |
| 0,20%           | 4500 AM | 9 AM                                       |
| Subtotal        | 6000 AM | <b>16 AM</b>                               |
| 0,10% del saldo |         |                                            |

\* AM = Arancel Mínimo.

**ACLARACIÓN:** Para la determinación del Monto de Obra requerido, el profesional estimará el *mismo según la categoría y superficie de la obra a Coordinar como especialista en Higiene y Seguridad.*

Se determina el Monto de Aplicación Mensual Mínimo (M) para la tarea de Asesoría Externa de Servicio de Higiene y Seguridad en el Trabajo para Obras de Construcción, públicas o privadas, según Res. SRT N° 51/97 de acuerdo a la siguiente tabla:

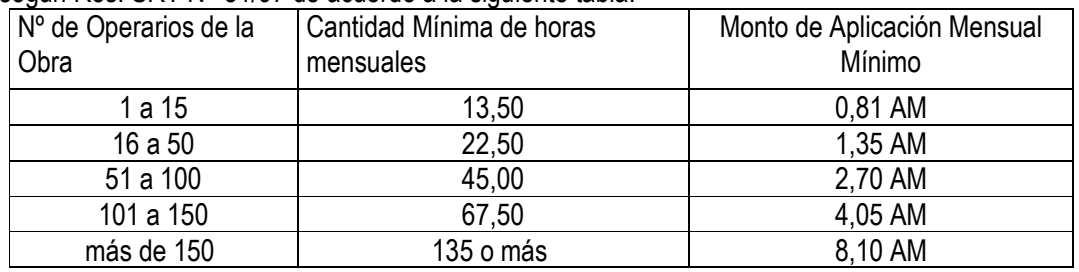

#### $M = 6\%$  HM  $*$  Horas

Se determina el Monto de Aplicación Mensual Mínimo (M) para la tarea de Asesoría Externa de Servicio de Higiene y Seguridad en el Trabajo para Obras de Construcción, públicas o privadas, según Res. SRT N° 319/99 de acuerdo a la siguiente tabla:

#### $M = 81%$  AM

Se determina que las Tareas Específicas en Higiene y Seguridad sean liquidadas por días de tareas, estableciéndose que ninguna de ellas puede ser inferior al Monto de Aplicación Mínimo Vigente (1 día de Gabinete y 1 día en el lugar).

Tareas Específicas:

- Capacitaciones específicas en HyST.
- Elaboración de procedimientos de trabajo.
- <span id="page-28-0"></span>● Confección de estadísticas de accidentes.
- Informes Técnicos y/o Peritajes.
- Planes de Evacuación.
- Mediciones de parámetros y concentración de contaminantes en ambientes laborales o puestos de trabajo en Obras de Construcción.
- Estudios de Medios de Salida
- Visita a Comitentes
- Varios

Se considerarán tareas específicas a aquellas puntuales y relacionadas con higiene y seguridad en los casos que el profesional actuante no sea el profesional a cargo del Servicio de HyST.

Se establece que para la liquidación del aporte del CAUPSF se aplicará el Art.1 de la Res. CAUPSF Nº 437/10, que fija:

- 4% (Cuatro por ciento): Cuando se liquida el total de las tareas encomendadas en forma de contado.
- 5% (Cinco por ciento): Cuando se liquida en forma mensual.
- 7% (Siete por ciento): cuando las obras han sido intimadas por el CAUPSF y/o Caja de Previsión Social.

El Monto de Aplicación Total en ningún caso será inferior al Arancel Mínimo Vigente (AM) que está establecido para cualquier tarea profesional, cualquiera sea la duración del plazo convenido.

El plazo convenido deberá contemplar el período que abarque la tarea, no pudiendo ser menor a 1 mes.

#### *09. [Expediente de Urbanismo.](#page-1-0)*

#### 1. PORCENTAJES RELATIVOS DE LAS TAREAS A REALIZAR

1.1 - Tareas de Urbanismo: Se establece la siguiente subdivisión de tareas profesionales de la encomienda y sus porcentajes relativos

- Informe preliminar ................................................................... 5 %
- Anteproyecto ......................................................................... 20%
- Expediente y trámite factibilidad urbanística municipal..........10% • Proyecto completo ................................................................ 60%
- Dirección General de Proyecto ……...................................... 40%

#### 2. APORTES POR HONORARIOS

2.1 - TAREAS DE URBANISMO: Los aportes por honorarios se calcularán a partir de un Honorario Estimativo, obtenido de la siguiente manera:

∙ Monto de Obra será el resultante de estimar el costo de infraestructuras y equipamiento urbano para el área a urbanizar, el que, a la fecha de la resolución, se establece en 1.200.000\$/ha, y será actualizado con los cambios de Nº base;

- ∙ Monto de Aplicación:
	- En urbanizaciones de hasta 15 ha. inclusive, se obtendrá aplicando el 3% del Monto de Obra;
	- En urbanizaciones de hasta 30 ha. inclusive, se obtendrá aplicando el 2% del Monto de Obra;
	- En urbanizaciones de más de 30 ha., se obtendrá aplicando el 1% del Monto de Obra.
- <span id="page-29-0"></span>1. - TAREAS DE PLANEAMIENTO URBANO: Los aportes se calcularán sobre los Honorarios Convenidos por dichas tareas, mediante la presentación del Convenio o Contrato suscripto con la Municipalidad o Comuna respectiva, o mediante declaración jurada.
- *10. [Expediente de Relevamiento de Viviendas de Carácter Social.](#page-1-0)*

*Requisitos de la presentación*:

- Ser tipificado por la Comuna o Municipio como beneficiario de poder acogerse a esta resolución. (Ej.: Vivienda única, persona de bajos recursos, discapacidad, etc).
- Presentación de fotos, exterior e interior.
- Que la misma no exceda los 220m2. Si los supera, se deberá elevar al Directorio de Distrito para su resolución.
- Designación en "Modificar Expediente" del Tipo "Vivienda Social"
- Que corresponda la categoría 3º "Vivienda Social".
- Boleta del Impuesto Inmobiliario.
- Plano de Relevamiento de acuerdo a los requerimientos municipales.
- Croquis de superficie.
- *11. [Expedientes con cambios en tareas profesionales liquidadas](#page-1-0)*

Ver B – De la determinación de aportes – [12. Criterios para el cálculo de aportes](#page-16-0)

# [ANEXOS](#page-1-0)

<span id="page-30-0"></span>Anexo N° 1: Modelo de ACTA DE CONSTANCIA DE PARALIZACION DE OBRA y suspensión de [la ejecución de las tareas de Conducción o Dirección o Representación técnicas convenida](#page-3-0)

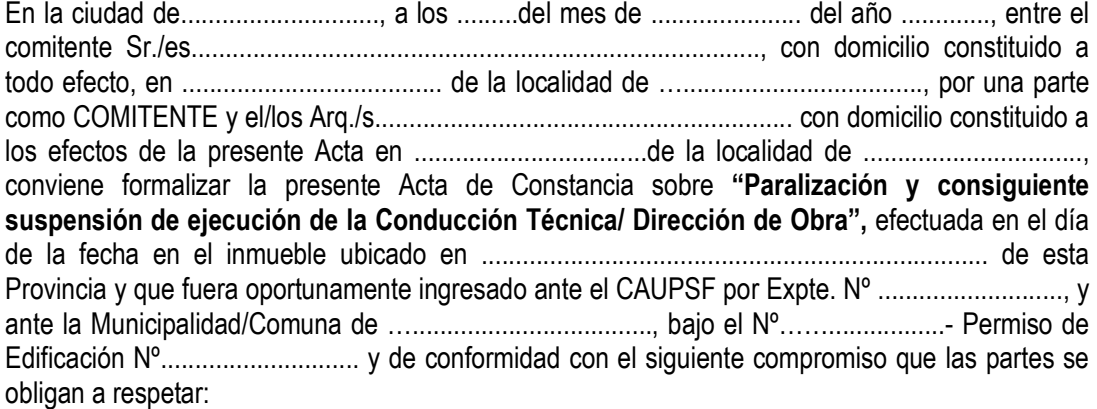

1. El comitente, en virtud de razones personales, ha decidido unilateralmente la suspensión y consiguiente paralización de obra por el término de ....... meses a partir de la fecha, renovables en forma automática, y por un período igual al establecido en el presente, y hasta tanto se notifique al profesional en forma fehaciente, la reanudación de la obra.

2. El Arquitecto, en razón de la decisión unilateral adoptada, podrá efectivizar en forma provisoria ante el CAUPSF y la Caja de Previsión Social de los Profesionales de la Ingeniería y dentro de los treinta días corridos a contar de la presente Acta, los Aportes que proporcionalmente correspondan de conformidad al avance de Obra; pudiendo reclamar los Honorarios que proporcionalmente tenga como acreencia en la misma proporción. En caso que comitente y profesional no se pongan de acuerdo en el porcentaje del avance de obra, el Visador Técnico del CAUPSF con jurisdicción en el lugar, podrá determinarlo a pedido de cualquiera de las partes, conformando su apreciación un laudo arbitral, siendo inapelable la pauta establecida.

3. Durante la suspensión de las obras, el comitente se obliga a la cobertura de un seguro que desobliga y deslinda al Arquitecto de cualquier tipo de responsabilidad por el mantenimiento y conservación de la obra y frente a cualquier reclamo laboral por la suspensión de la misma y/o accidentes y/o enfermedades profesionales tuteladas por la Legislación vigente que eventualmente pudiere ocurrir durante el plazo de suspensión y paralización de obra El deterioro que la obra padezca durante la suspensión no será oponible al profesional y el comitente asumirá la responsabilidad frente a terceros por todo el tiempo que consagra la ley de fondo, incluso si, como consecuencia de dicho deterioro, la prosecución de la obra generara responsabilidades para el constructor y/ o director técnico por vicio de la cosa

4. En oportunidad de formalizarse y suscribirse la presente acta, se procederá a realizar una constatación por parte del profesional, en la que se precisará el estado del avance de obra, lo efectivamente ejecutado y las tareas pendientes. Dicho documento deberá ser firmado por ambas partes y se incorporará como anexo al presente. El profesional se podrá valer de fotografías, las cuales deben ser individualizadas y firmadas por ambas partes. Copia del anexo debe acompañarse ante la autoridad de aplicación y será documento válido para ser presentado en sede administrativa y/o judicial.

5. Igualmente, el comitente asume las obligaciones de cumplir todas las disposiciones del Código de edificación en cuanto a cerramiento vallado etc.

6. Las partes se obligan a presentar copia de la presente Acta y su anexo suscripta por ambos dentro de los diez (10) días de la fecha señalada precedentemente ante la Municipalidad/ Comuna de....................................... y ante el Colegio de Distrito............ de la jurisdicción que corresponda la obra.

7. Las partes se obligan a notificar fehacientemente el re-inicio de las obras a las autoridades de aplicación, Municipalidad o Comuna y ante el Colegio de Distrito de la jurisdicción que corresponda la obra, para ser incorporadas a los respectivos expedientes en curso.

8. A todo efecto, las partes declaran que frente a cualquier conflicto que pudiere surgir en la ejecución, cumplimiento y/ o interpretación de la presente Acta, se obligan a someterlo a MEDIACIÓN como etapa previa y obligatoria a cualquier reclamo judicial.

9. Las partes declaran como competentes los Tribunales Ordinarios de ……………...........y fijan sus domicilios a todo efecto en los señalados precedentemente.

-------En prueba de conformidad, previa lectura y ratificación se firman cuatro (4) ejemplares de un mismo tenor y aun solo efecto, en el lugar y fecha mencionada con anterioridad.

# COLEGIO DE ARQUITECTOS DE LA PROVINCIA DE SANTA FE

# Ley N° 10.653 PLANILLA PARA LA DETERMINACION DEL PORCENTAJE DE OBRA EJECUTADO

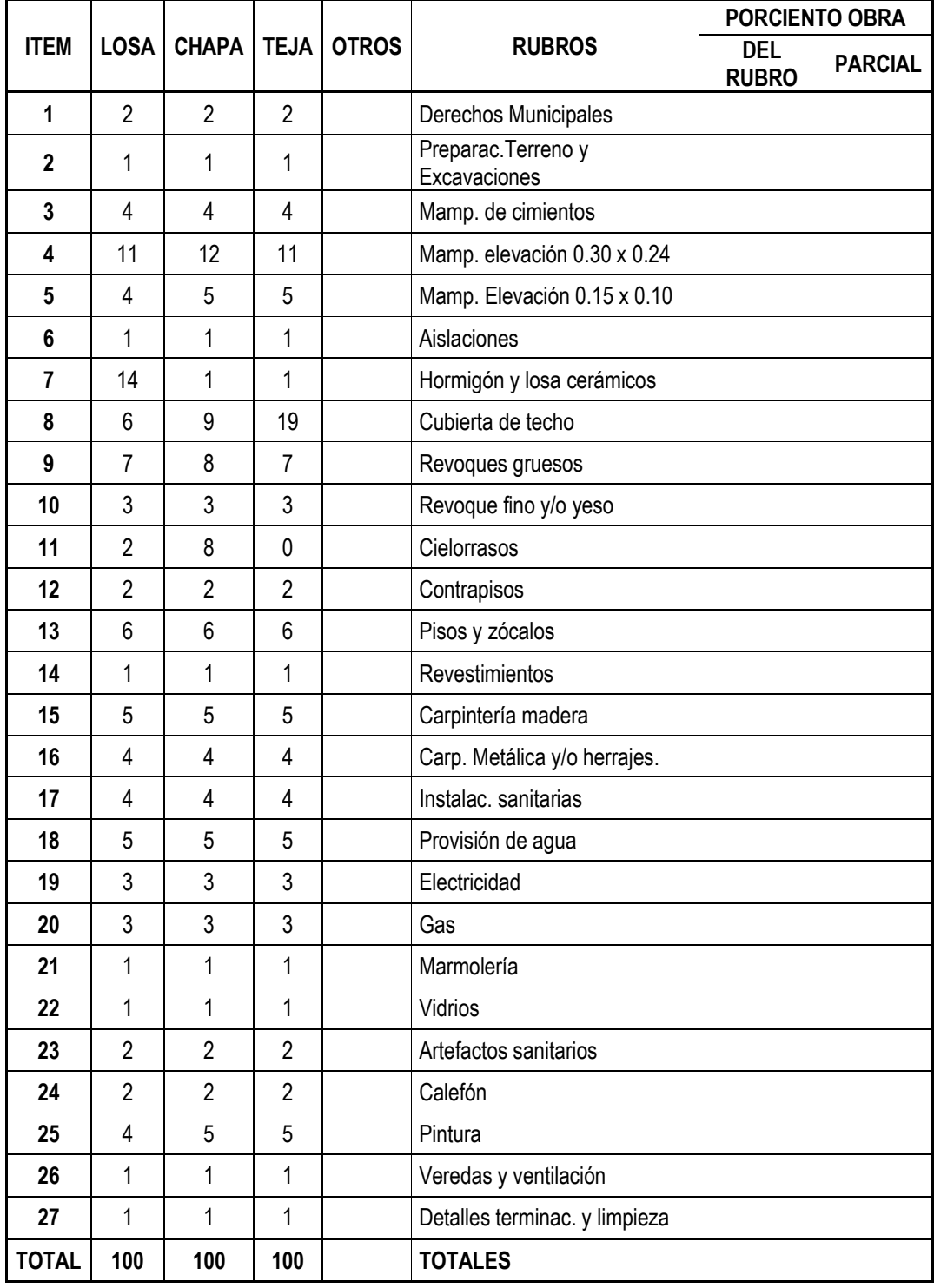

# <span id="page-33-0"></span>Anexo N° [2: Modelo de EXTENSION DE VIGENCIA CONTRACTUAL](#page-5-0)

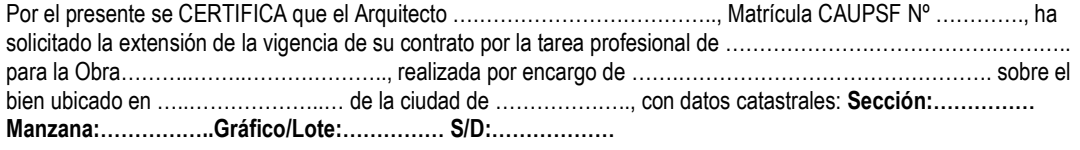

EXPTE. CAUPSF Nº:................................ PERMISO MUNICIPAL Nº: ......................................

La mencionada presenta avance de obra y porcentaje de obra ejecutada según detalle:

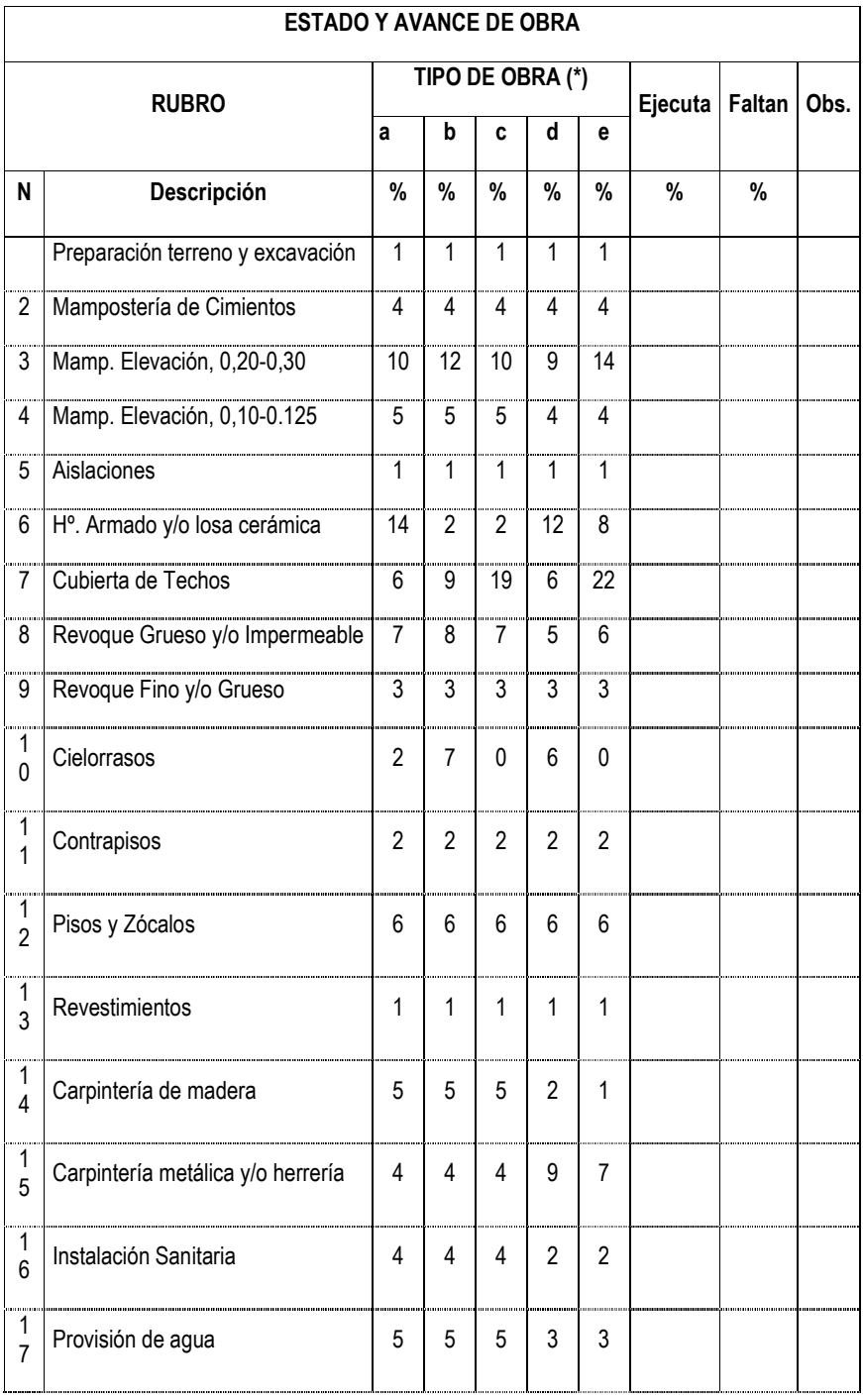

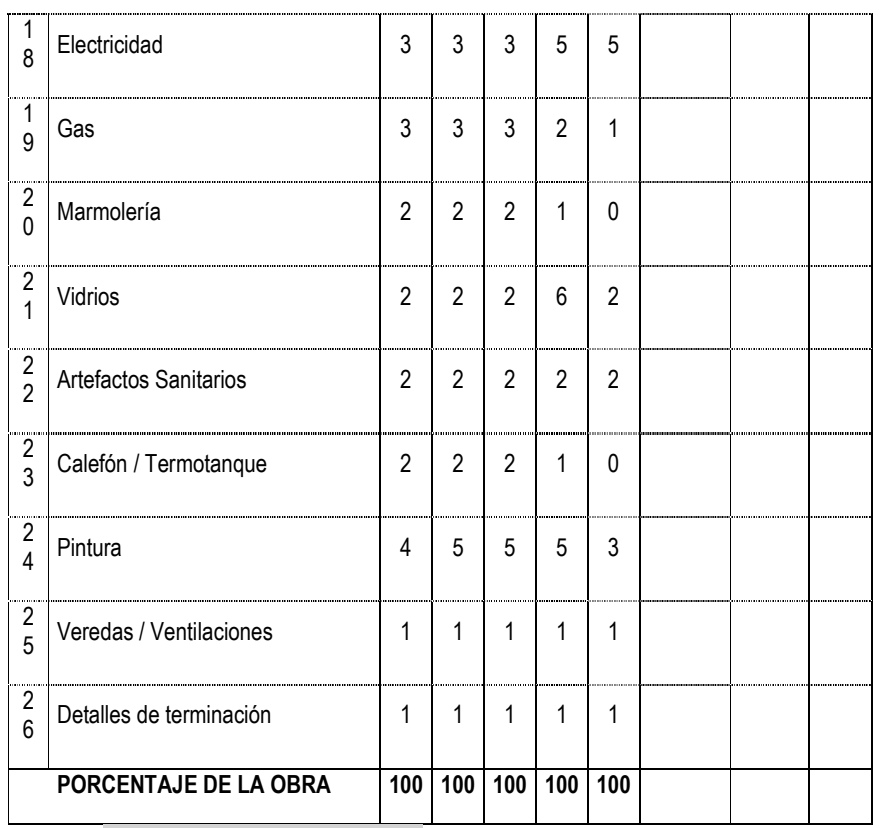

Se expide el presente en carácter de Declaración Jurada, a los……... días del mes de …………………del año 20…..

Firma del Profesional

\*a = losa; b = chapa; c = tejas; d = local; e = galpón

<span id="page-35-0"></span>[Anexo N° 3: F7. Formulario Baja Jubilación –](#page-6-0) Rev. 1

Lugar, ........................, …. de ................... de 20.......

Sr. Presidente del Colegio de Arquitectura y Urbanismo Distrito XXXX Arq. XXXXX Presente

#### SECCIÓN A

El/la que suscribe, Arq. ……………………………………………… solicita la baja de la Matrícula Nº:………………… para acogerse a los beneficios de la jubilación ordinaria, a partir de la fecha: ………………………..

Declaro que no me encuentro inscripto/a, con matrícula interprovincial, no estoy habilitado/a, ni tengo aportes pendientes en otro Colegio Profesional con el cual el CAUPSF posee convenio de matrícula.

Asimismo, declaro que no tengo trámites abiertos que tengan que ver con el ejercicio de la profesión y que a partir del día de la fecha no realizaré trámites/presentaciones/acciones relacionadas con el ejercicio de la profesión.

………………..……………………………………………..……………..…… *Firma - Aclaración – DNI del Profesional que solicita la baja*

*Tel/Cel:……………………………….………………………. e-mail…………………………………………………………*

#### SECCIÓN B

#### Informe Técnico:

Por este medio informo que el/la profesional no registra deuda, no tiene expediente abierto ni trámite web pendiente al día de la fecha. Se informó al profesional que a partir del día de la fecha no podrá realizar más trámites relacionados con el ejercicio de la profesión.

.…………………………..…………………………. *Firma y Aclaración del/la visador/a técnico del CAUD xxx que elabora el informe*

#### SECCIÓN C

#### Informe sobre la matrícula:

Por este medio informo que el profesional no registra deuda de matrícula al día de la fecha.

.…………………………..…………………………. *Firma y Aclaración del personal administrativo del CAUD xxx que elabora el informe*

*Se aclara que estos informes deben ser presentados por el profesional al momento de solicitar su baja de matrícula para iniciar su trámite jubilatorio.*

#### <span id="page-36-0"></span>[F8. Formulario Baja Jubilación por Incapacidad -](#page-6-0) Rev. 1

Lugar, ........................, …. de ................... de 20.......

Sr. Presidente del Colegio de Arquitectura y Urbanismo Distrito XXXX Arq. XXXXX Presente

#### SECCIÓN A

El/la que suscribe, Arq……………………………………………………………………………..solicita la baja de la Matrícula Nº:………………………………. para acogerse a los beneficios de la jubilación por incapacidad, a partir de la fecha:…………………

Declaro que no me encuentro inscripto/a, con matrícula interprovincial, no estoy habilitado/a, ni tengo aportes pendientes en otro Colegio Profesional con el cual el CAUPSF posee convenio de matrícula.

Asimismo, declaro que no tengo trámites abiertos que tengan que ver con el ejercicio de la profesión y que a partir del día de la fecha no realizaré trámites/presentaciones/acciones relacionadas con el ejercicio de la profesión.

………………..……………………………………………………………………….. *Firma - Aclaración – DNI del Profesional o apoderado que solicita la baja*

*Tel/Cel:……………………………….………………………. e-mail…………………………………………………………………………………………….*

#### SECCIÓN B

Informe Técnico:

Por este medio informo que el/la profesional no registra deuda, no tiene expediente abierto ni trámite web pendiente al día de la fecha. *Se informó al profesional que a partir del día de la fecha no podrá realizar más trámites relacionados con el ejercicio de la profesión.*

.…………………………..………………………….

*Firma y Aclaración del/la visador/a técnico del CAUD xxx que elabora el informe*

#### SECCIÓN C

#### Informe sobre la matrícula:

Por este medio informo que el profesional no registra deuda de matrícula al día de la fecha.

.…………………………..………………………….

*Firma y Aclaración del personal administrativo del CAUD xxx que elabora el informe*

*Se aclara que estos informes deben ser presentados por el profesional al momento de solicitar su baja de matrícula para iniciar su trámite jubilatorio.*

#### <span id="page-37-0"></span>Anexo N° [4: Modelo de RECONOCIMIENTO DE DEUDA/CONVENIO DE PAGO DE APORTES](#page-7-0)  POR TAREAS PROFESIONALES

CAD.........

Nº.............

# RECONOCIMIENTO DE DEUDA/CONVENIO DE PAGO DE APORTES POR TAREAS PROFESIONALES

Entre el COLEGIO DE ARQUITECTOS Y URBANISMO DE LA PROVINCIA DE SANTA FE, con domicilio en Avenida Belgrano 650 de la ciudad de Rosario, representado en este acto por el/la Presidente del Colegio de Distrito ....... Arquitecto/a, DNI Nº ......................................................., conforme facultades delegadas, por un lado y en adelante denominado "EL COLEGIO", y por el otro el/la Arquitecto/a ........................................................................, MAT. CAUPSF Nº............................con domicilio en calle.............................................................., de la ciudad de .................................., quien acredita su identidad con DNI Nº .................................., en adelante denominado "EL ARQUITECTO", se conviene: PRIMERA: "EL ARQUITECTO" reconoce adeudar a "EL COLEGIO", la suma de \$ ....................... (pesos .................................................................), en concepto de aportes por honorarios oportunamente convenidos y aceptados, en el expediente técnico Nº ................., correspondiente a la obra sita en calle ....................................... de la ciudad de...........................y por las siguientes tareas:............................................................................................................................., con más el interés que se encuentra vigente a la fecha para este tipo de Convenios, de acuerdo a lo establecido por el CAUPSF- - - - - - - - - - - - - - - - - - - - - - - - - - - - - - - - - - - - - - - - - - - - - - - - - - - SEGUNDA: "EL ARQUITECTO" abonará al "COLEGIO" la suma total de \$ ........................ (pesos .................................................................), en ……cuotas. El primer pago se formaliza incluyendo el importe correspondiente a los gastos administrativos establecidos por el CAUPSF. Las cuotas serán mensuales y consecutivas y se abonarán mediante cheques de pago diferido, según el siguiente detalle: 1º) .../.../......., abonará \$ ................ (pesos .......................................) Ch. Nº.......……………. c/Banco ..............…………………………….. 2º) ...../.../......, abonará \$.................(pesos..........................................) Ch. Nº.......……………. c/Banco ..............…………………………….. 3º)...../.../......, abonará \$.................(pesos..........................................) Ch. Nº.......……………. c/Banco ..............…………………………….. 4º) ...../.../......, abonará \$.................(pesos..........................................) Ch Nº.......……………. c/Banco ..............…………………………….. 5º) ...../.../......, abonará \$.................(pesos..........................................) Ch) Nº.......……………. c/Banco ..............…………………………….. 6º)....../.../......, abonará \$.................(pesos..........................................) Ch) Nº.......……………. c/Banco ..............…………………………….. TERCERA: En caso de rechazo de alguno de los cheques detallados en la cláusula segunda del

presente Convenio, por parte del banco emisor, fundado en cualquier motivo, producirá la caducidad automática de las cuotas restantes, y dará derecho al COLEGIO a resolver el convenio de pago fundado en el reconocimiento de la deuda, y perseguir el cobro judicial del mismo contra el profesional y el comitente solidariamente responsable si ha sido el emisor del valor o valores entregados en pago.- - - - - - - - - - - - - - - - - - - - - - - - - - - - - - - - - - - - - - - - - - - - - - - - - - - - - -

- CUARTA: El incumplimiento de las cuotas convenidas en la cláusula segunda, y sin perjuicio de las acciones asumidas por el COLEGIO, de conformidad con la cláusula tercera, implicará un interés punitorio, mientras persista la mora, equivalente al que cobra el Nuevo Banco de Santa Fe en las operaciones de documentos a 30 días, hasta el momento de su efectivo pago.- - - - - - - - -

QUINTA: Producida la mora del ARQUITECTO, se practicará planilla de liquidación de las cuotas adeudadas, con más sus intereses punitorios al momento de su efectivo pago, y serán imputados los montos efectivamente percibidos por el COLEGIO, a cuenta de los intereses punitorios en primer término, y luego al capital. El saldo deudor que así resultare, el ARQUITECTO deberá abonarlo en efectivo y a entera satisfacción del COLEGIO.------------------------------

SEXTA: El ARQUITECTO, mientras subsista el incumplimiento del convenio, no podrá ejercer sus derechos electorales pasivos y activos.- - - - - - - - - - - - - - - - - - - - - - - - - - - - - - - - - - - - - - - - - -

SEPTIMA: Por imperio del presente Convenio, y sin perjuicio de su eventual rescisión o resolución, el ARQUITECTO reconoce expresamente el monto de la deuda de aportes de honorarios denunciada más arriba, sirviendo el presente como el más eficaz elemento probatorio.- - - - - - - - OCTAVA: El COLEGIO constituye su domicilio, a todos los efectos, en Avda. Belgrano 646, de la ciudad de Rosario, y el ARQUITECTO en:........................................................... de la ciudad de ..................................... Expresamente, convienen la competencia y jurisdicción de los Tribunales Ordinarios de la ciudad de Rosario, renunciando a toda otra competencia, jurisdicción o fuero que pudiera corresponder.- - - - - - - - - - - - - - - - - - - - - - - - - - - - - - - - - - - - - - - - - - - - - - - - - - - - - - -

En prueba de conformidad, previa lectura y ratificación del presente convenio, firman tres ejemplares (que se entregan al ARQUITECTO, al COLEGIO de Distrito y al DIRECTORIO SUPERIOR PROVINCIAL), de un mismo tenor y a un solo efecto que refrendan el Presidente y Tesorero del CAUD…, en razón del domicilio profesional del arquitecto habilitado y de conformidad con la Res. DSP Nº 665/22.

En la ciudad de ........................., a los .........(...............) días del mes de ............ de …………………

# <span id="page-39-0"></span>Anexo N° 5: [Modelo de SOLICITUD DE DEVOLUCIÓN](#page-8-0) DE APORTES

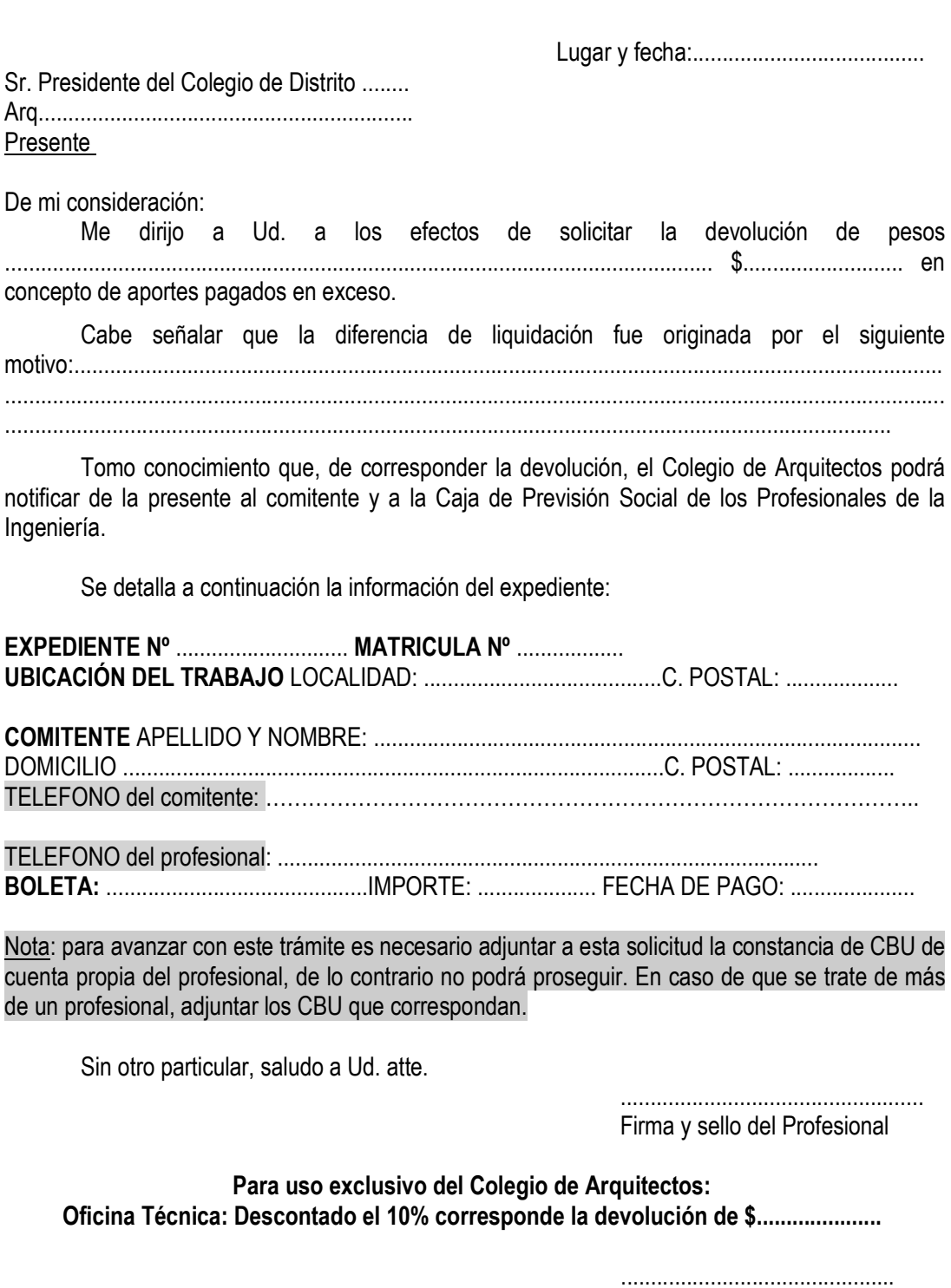

Firma y sello del Visador

Tesorería Distrital: Importe devuelto por Orden de Pago Nº………….........del ..... /...../......

............................................ Firma y sello del Tesorero

#### <span id="page-40-0"></span>[Anexo N° 6: CONSTANCIA DE DEVOLUCION DE EXPEDIENTES TECNICOS](#page-9-0)

En la sede del Distrito ………. se presenta el/la arquitecto/a ………………………………………………………………………………………………………………. matrícula CAUPSF Nº ................................, y procede a retirar el legajo del expediente que a continuación se describe: N°Expediente: …………………………………………………. Fecha de ingreso: …..../………./……………. Profesionales actuantes: ………………………………………………………………………………………………………………. Comitente: ………………………………………………………………………………………………………………. Ubicación del trabajo: …………………….………………………………………………………………. Habiéndose constatado que se han completado las tareas y obligaciones impuestas por la normativa vigente y los respectivos aportes profesionales se entrega la documentación completa del expediente que consta de ……………. fojas en las que se incluye: θ Contratación de tareas: \_\_\_\_ hojas. θ Planillas de Liquidación de Honorarios: \_\_\_\_ hojas. θ Boletas de Aportes a Colegio: \_\_\_\_ boletas. θ Boletas de Aportes a la Caja: \_\_\_\_ boletas. θ Declaración Jurada de Regularización: \_\_\_\_ hojas. θ Certificado de libre actuación de la Caja: \_\_\_\_ hojas. θ Permiso Anterior con certificación Municipal de Final de Obra: \_\_\_\_ hojas. θ Fotocopia del Permiso Anterior: \_\_\_\_ hojas. θ Fotocopia de Escritura: \_\_\_\_ hojas. θ Declaración Jurada de Resolución 1719: \_\_\_\_ hojas. θ Croquis de superficies: \_\_\_\_ hojas. θ Cómputo y Presupuesto: \_\_\_\_ hojas. θ Copias de Planos de Arquitectura: \_\_\_\_ planos. θ Copias de Planos de Relevamiento: \_\_\_\_ planos. θ Copias de Planos de Estructura: \_\_\_\_ planos. θ Copia de Planos de especialidades: \_\_\_\_ planos. θ Notas: \_\_\_\_\_\_hojas θ Otros documentos: ………………………………………………………………………………………………………………… ………………………………………………………………………………………………………………… Lugar y fecha: \_\_\_\_\_\_\_\_\_\_\_\_\_\_\_\_\_\_\_\_\_\_\_\_\_\_\_\_\_\_\_\_\_\_\_\_\_\_\_\_\_\_\_ Firma: \_\_\_\_\_\_\_\_\_\_\_\_\_\_\_\_\_\_\_\_\_\_\_\_\_\_\_\_\_\_\_\_\_\_\_ Aclaración:  $Tipo v N^{\circ} Doc.:$ Empleado actuante: Firma y sello

# <span id="page-41-0"></span>[Anexo N° 7: Modelo 1 de RESCISION DE LAS TAREAS PROFESIONALES ENCOMENDADAS](#page-12-0)

Renuncia de Común Acuerdo entre las partes

...................., ..... de ................... de …...

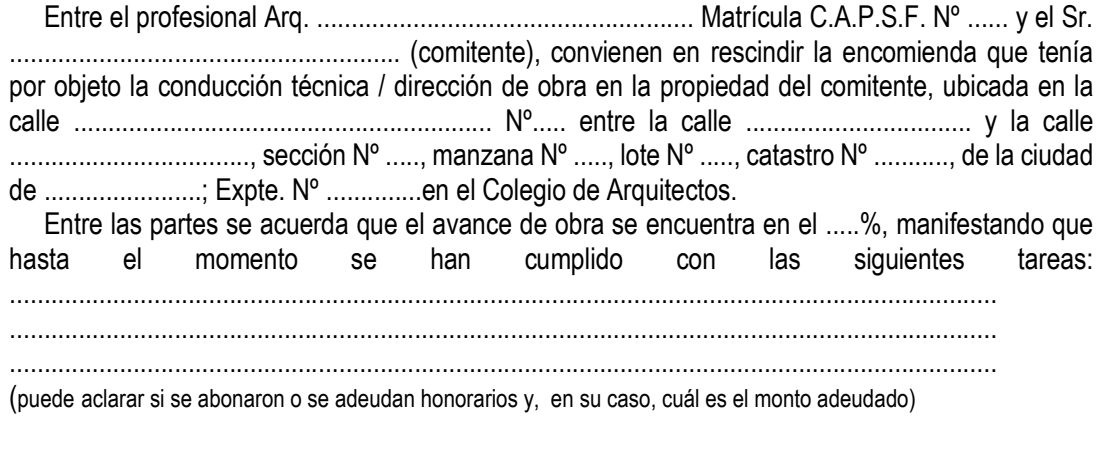

............................ ...........................

............................ .......................... Firma profesional

Aclaración **Aclaración** a contra a contra a contra a Aclaración

# <span id="page-42-0"></span>Anexo N° 8: Modelo 2 de RESCISIÓN [DE LAS TAREAS PROFESIONALES ENCOMENDADAS](#page-12-0)

Es la desvinculación de Común Acuerdo entre las partes con profesional entrante

...................., ..... de ................... de …...

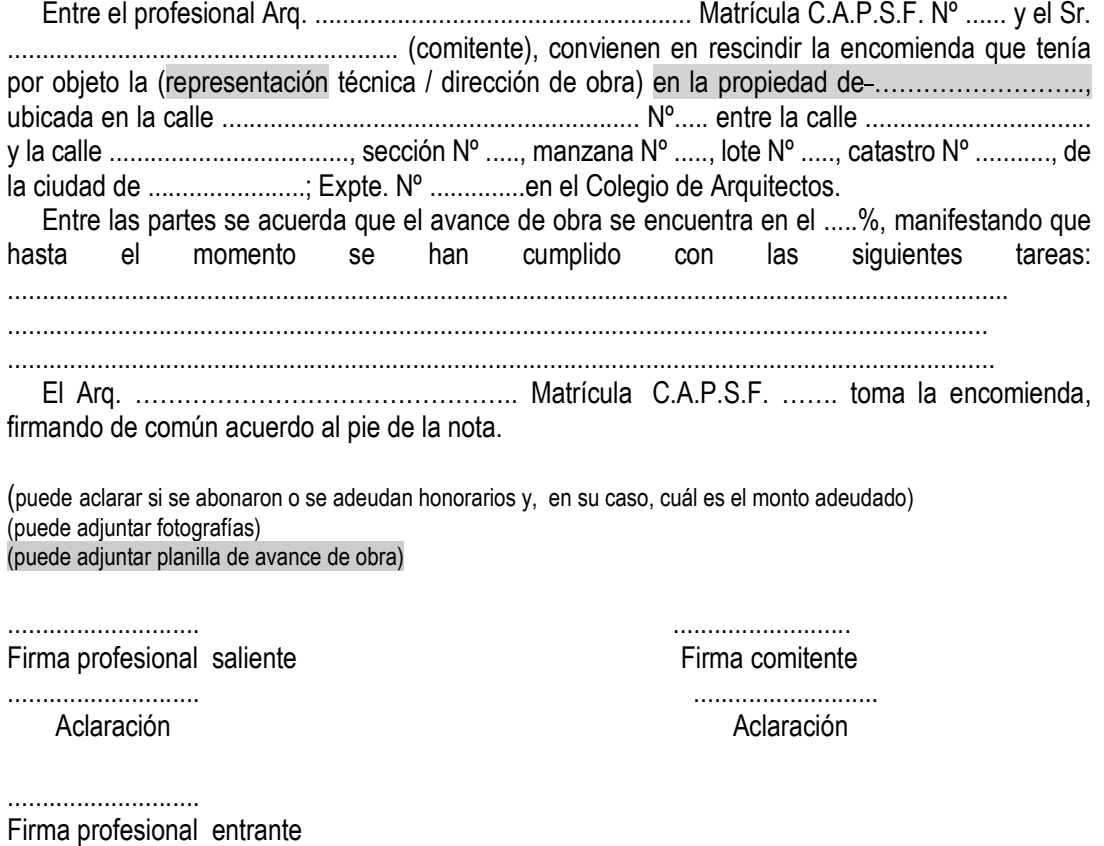

............................ Aclaración

# <span id="page-43-0"></span>Anexo N° 9: [Modelo de RESOLUCIÓN DE LA TAREAS PROFESIONALES ENCOMEDADAS](#page-12-0)

Desvinculación de una de las partes

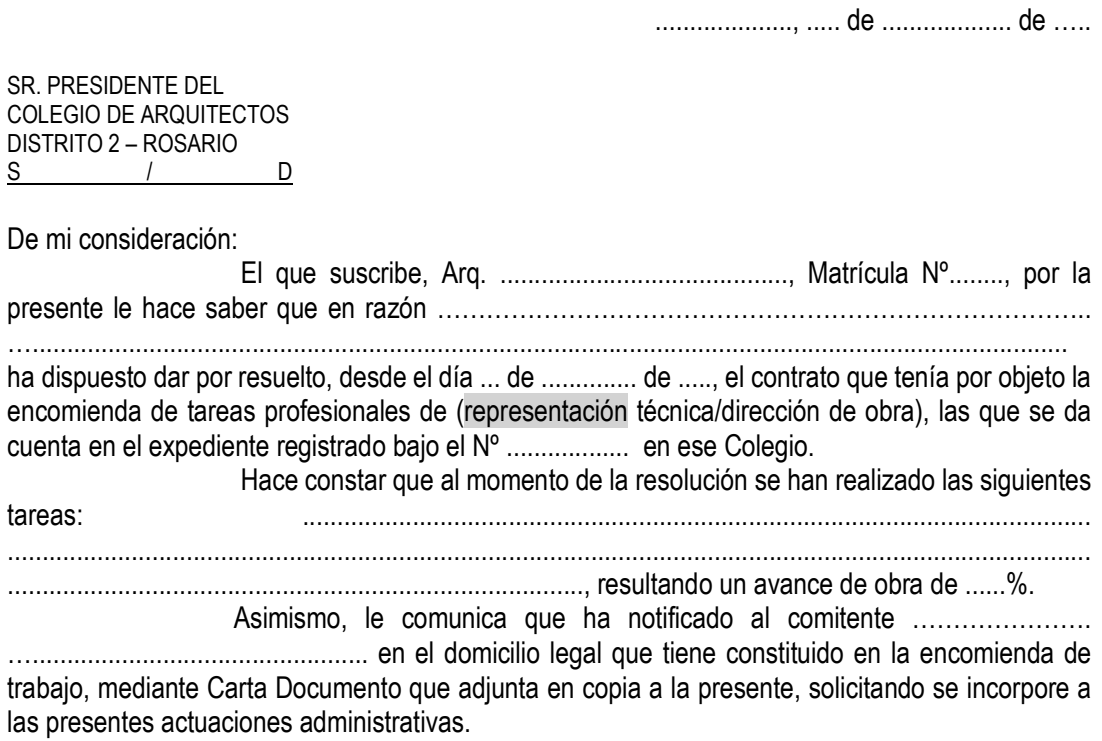

Firma profesional

Aclaración

# <span id="page-44-0"></span>[Anexo N° 10: Criterios de LIQUIDACIÓN DE APORTES](#page-17-0)

NOTA: Las superficies a ingresar en las liquidaciones, corresponden SIEMPRE al 100% del cómputo métrico resultante del Balance o Croquis de Superficie. Se aclara que el monto de obra de la superficie semicubierta es considerado por el Sistema Gesto al 50%.

NOTA: las escaleras no se descuentan de las superficies, se computan en todas las plantas como superficie cubierta. En caso de escaleras exteriores sin cubierta (a cielo abierto) se consideran por cómputo y presupuesto en 5TA CAT.

#### *Se podrán discriminar sub-categorías acordes a los usos excepto en la 3ra.*

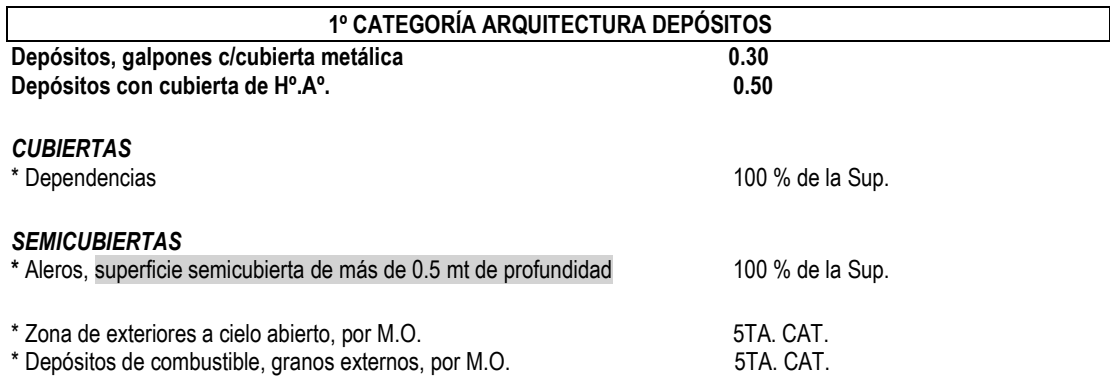

#### 2º CATEGORÍA ARQUITECTURA

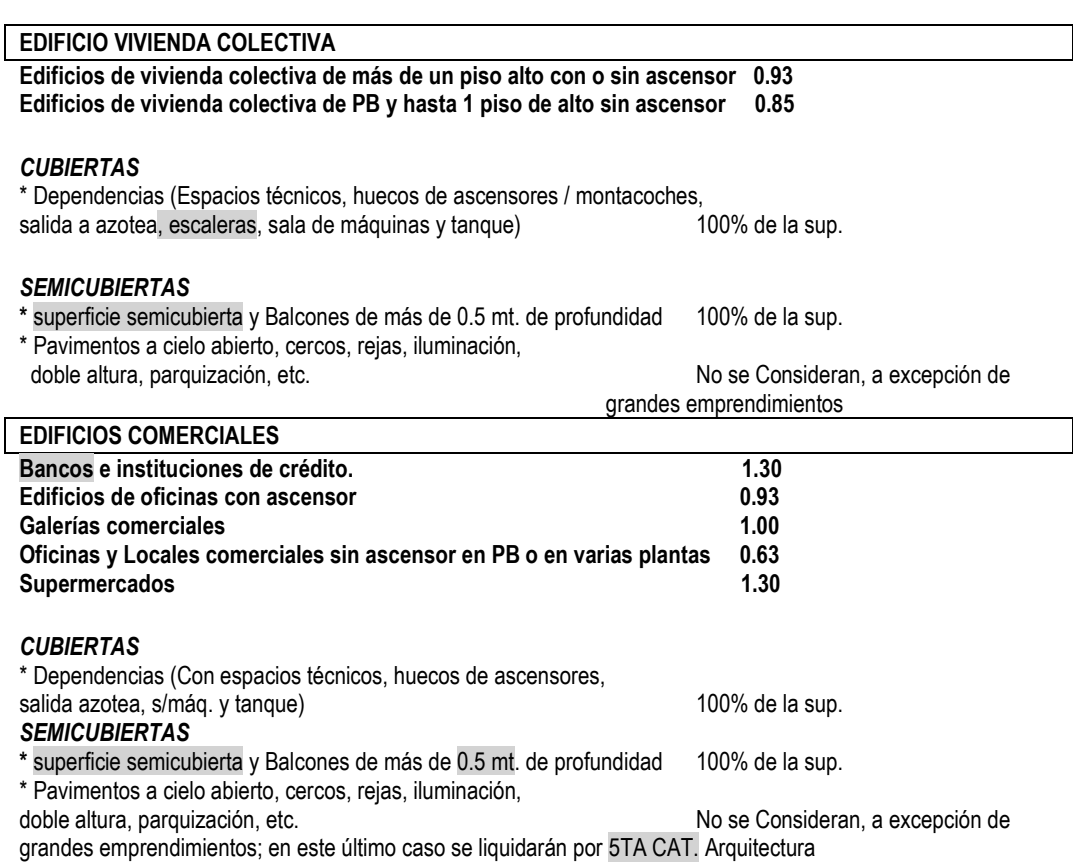

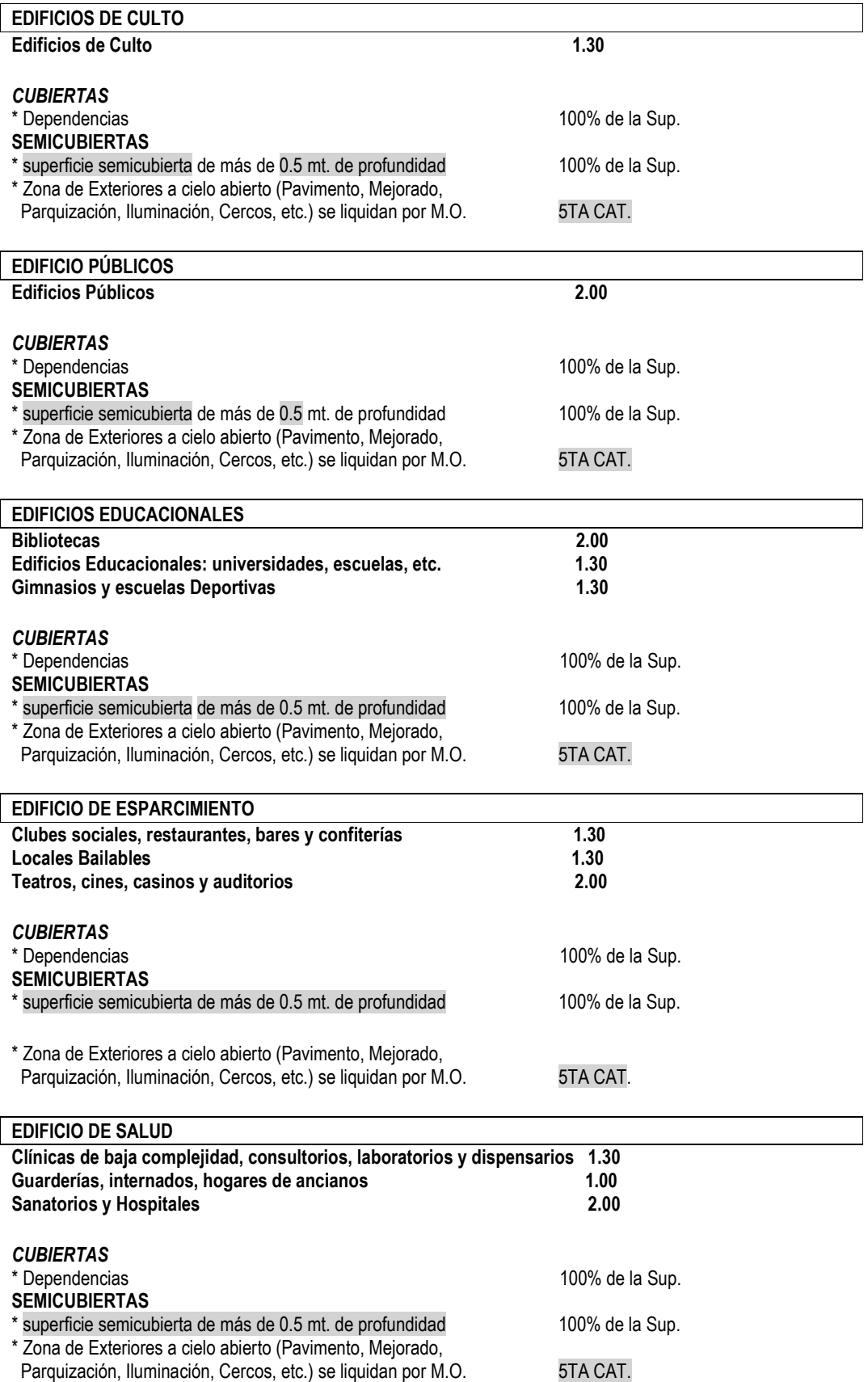

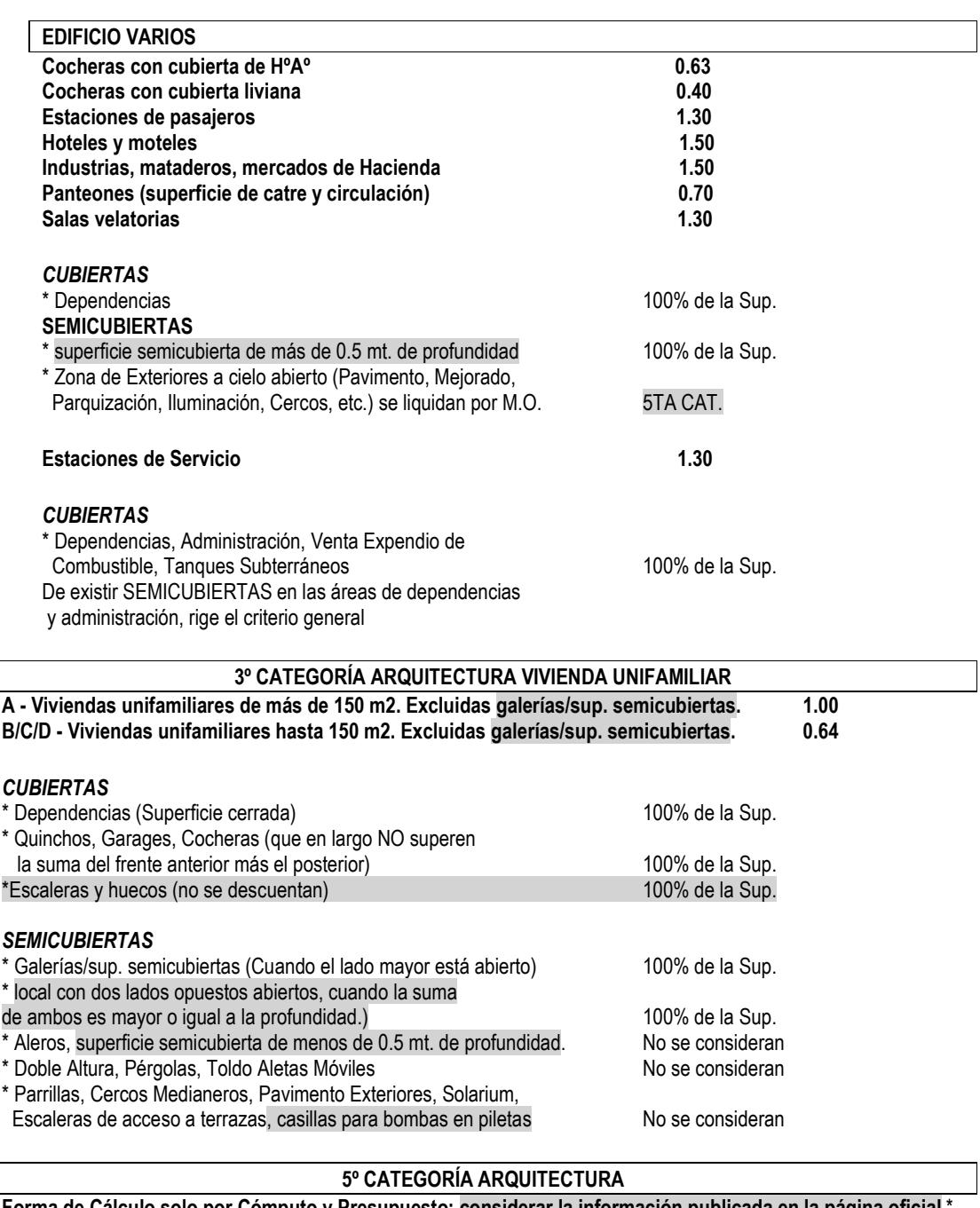

Forma de Cálculo solo por Cómputo y Presupuesto; considerar la información publicada en la página oficial \* Reformas Internas, Modificaciones de Fachadas como consecuencia de reformas internas pasan por M.O. en 5 TA. CAT.<br>\* Zona de exteriores a cielo abierto, por M.O. The State State State State State State State State State 3.  $*$  Zona de exteriores a cielo abierto, por M.O.

#### 4º CATEGORÍA ARQUITECTURA

Forma de Cálculo solo por Cómputo y Presupuesto; considerar la información publicada en la página oficial<br>\* Reformas de Fachada pasan por M.O. en 4 TA. CAT. \* Reformas de Fachada pasan por M.O. en \* Decoraciones pasan por M.O. en 4 TA. CAT.

#### Cualquiera de las arquitecturas podrá calcularse por Cómputo y Presupuesto por Monto de Obra en la categoría que corresponda, siempre y cuando el monto de obra no sea menor al resultante de índice y superficie.

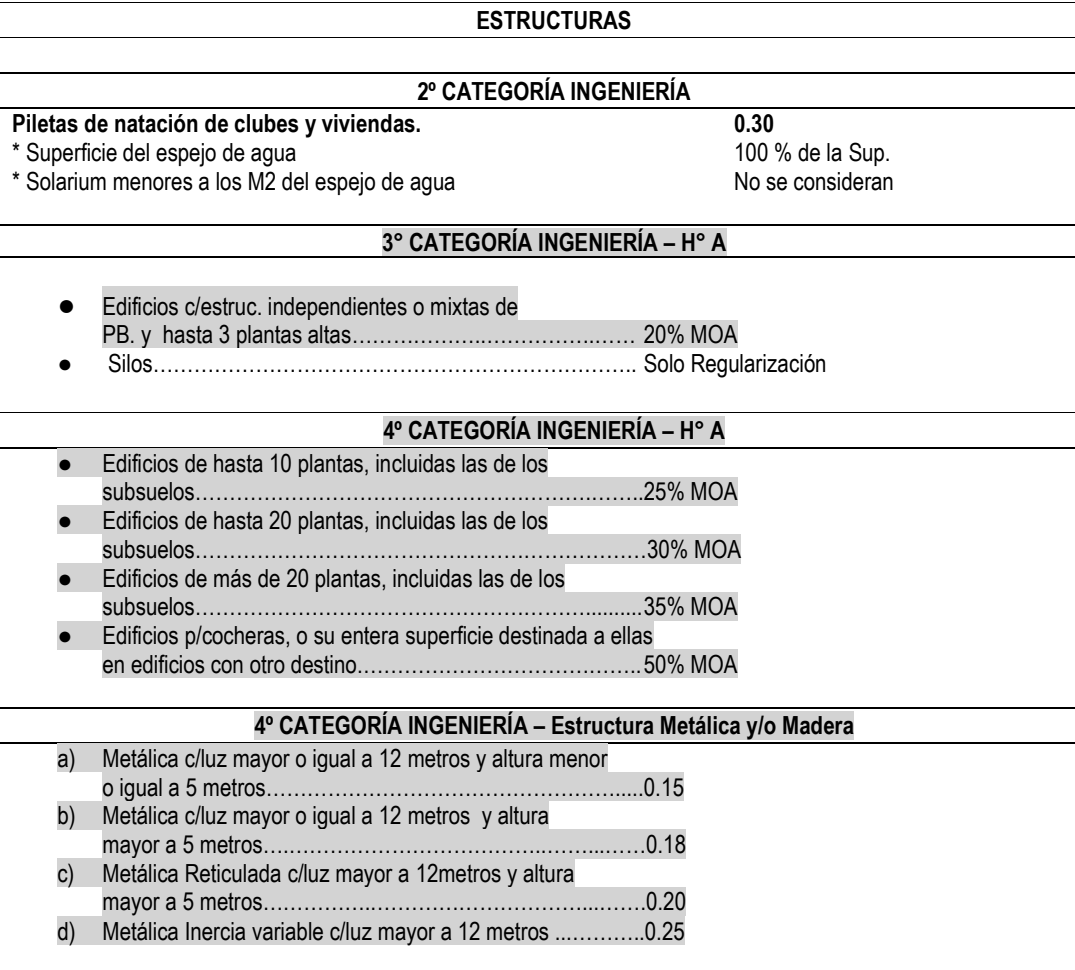

En los casos de estructuras que requieren cálculos puntuales, es decir cuando se traten de estructuras sencillas con unas pocas columnas y vigas, podrá tomarse para el cálculo sólo la superficie afectada a esa estructura.

#### MEDIANERIA, INFORMES, TASACIONES

- \* Día de Tareas en Obra
- \* Día de Tareas en Gabinete
- \* Porcentaje del Valor en juego que corresponda (Informes)
- \* 2% de Monto de la Medianera Depreciada (Medianería)

#### DOCUMENTACION Y DEMOLICION

- \* Por M2 Tabla de Demolición
- \* Superficie semicubierta de más de 0.5 mt. De profundidad 100 % de Superficie

#### CARTELERIA PUBLICITARIA

- \* Relevamiento = Regularización en el proporcion en el proporcion en el proporcion en el proporcion en el proporcion
- (Mínimo 1 día en Obra y 1 día en Gabinete)
- \* Obra Nueva En 3° o 4° de Ingeniería Portugal estableceu en el portugal Por Cómp. y Presp.

# <span id="page-48-0"></span>Anexo N° 11: [Modelo de REGISTRO DE PROPIEDAD INTELECTUAL](#page-26-0)

# CARÁTULA DEL SOBRE:

- Nº de expediente:
- Fecha:
- Apellido y nombres del profesional:
- Matrícula Nº
- Apellido y nombre del comitente:
- $\bullet$  Tipo y  $N^{\circ}$  de documento del comitente:
- Tarea profesional:
- Datos de la obra (si corresponde):
- Documentación presentada:

................................................. ................................................

Firma y aclaración del profesional sello del CAUPSF Firma y aclaración del Visador

# <span id="page-49-0"></span>Anexo N° [12: Modelo de PLANILLA de SUPERFICIES\\_BALANCE](#page-11-0)

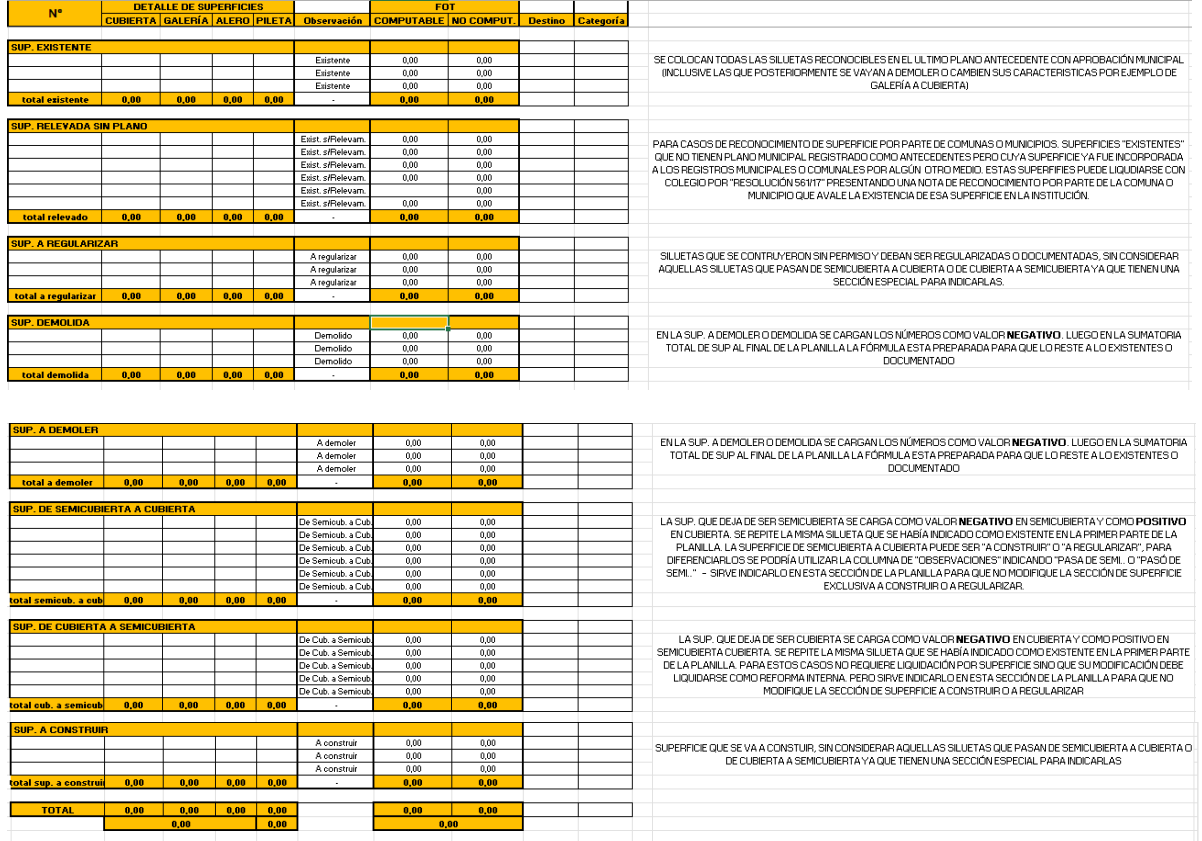

Esta planilla está disponible en la web oficial capsf.ar/Ejercicio Profesional/Asistentes para el Trabajo Profesional/Planilla de Superficies

[https://capsf.ar/images/documentos/capsf/Anexos\\_personalizables/mp\\_anexo12.pdf](https://capsf.ar/images/documentos/capsf/Anexos_personalizables/mp_anexo14.pdf)

# <span id="page-50-0"></span>Anexo N° 13: Modelo de INFORME TÉCNICO

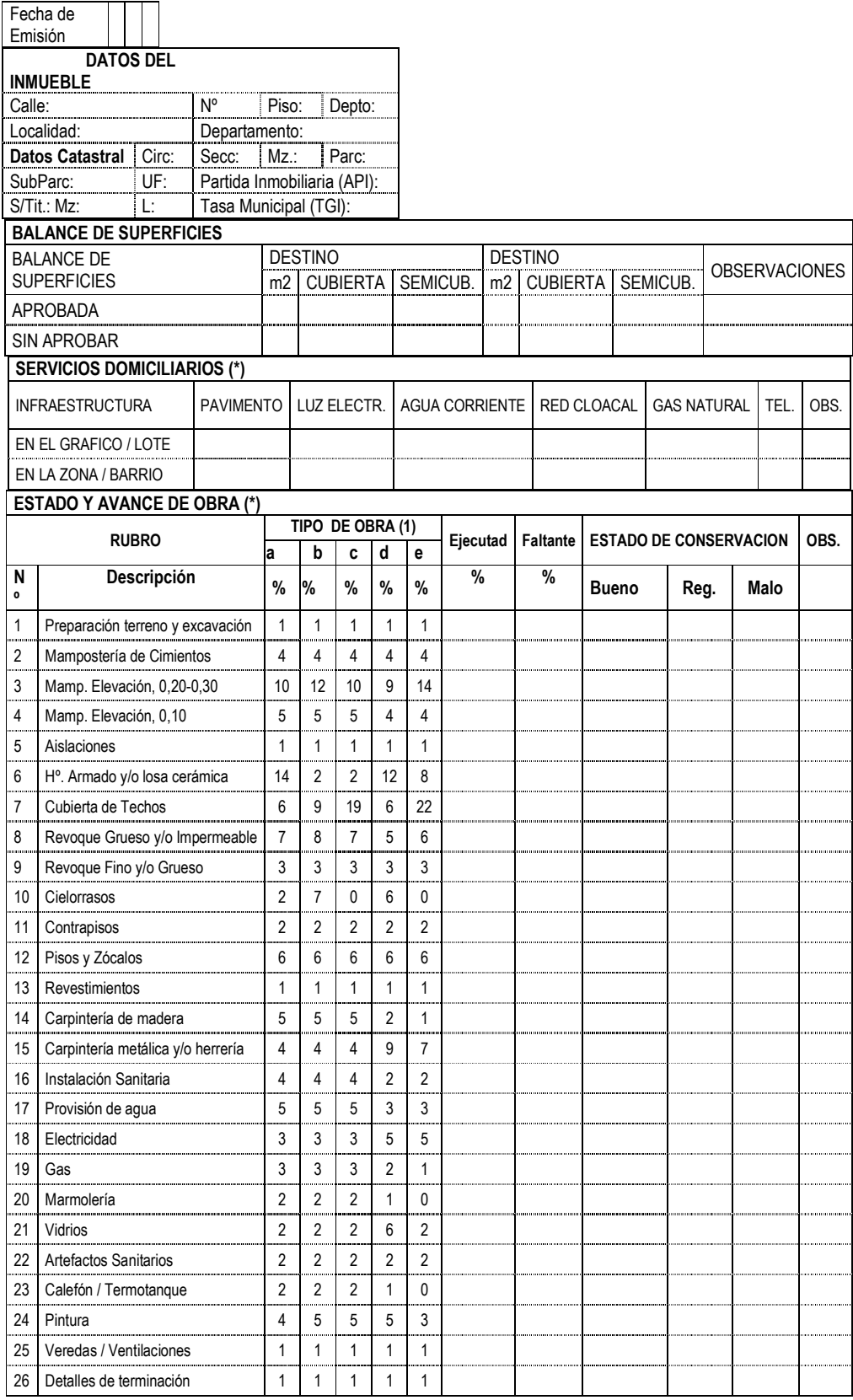

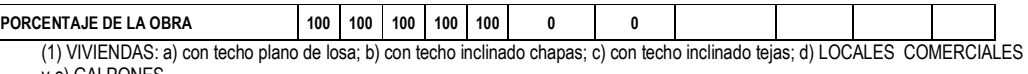

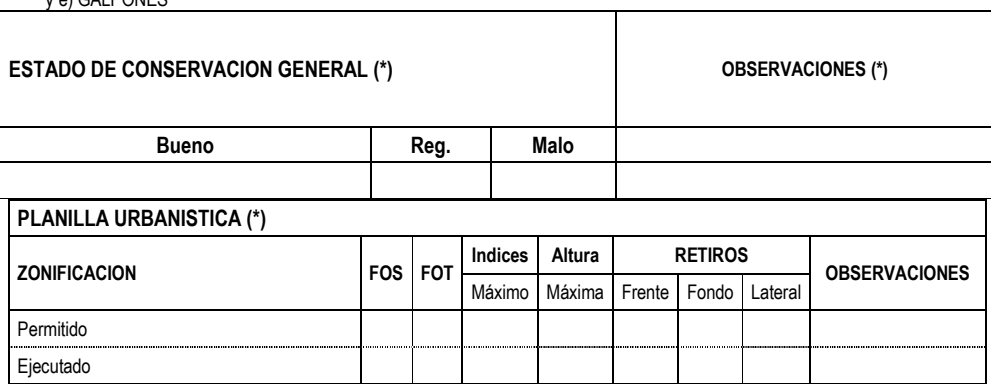

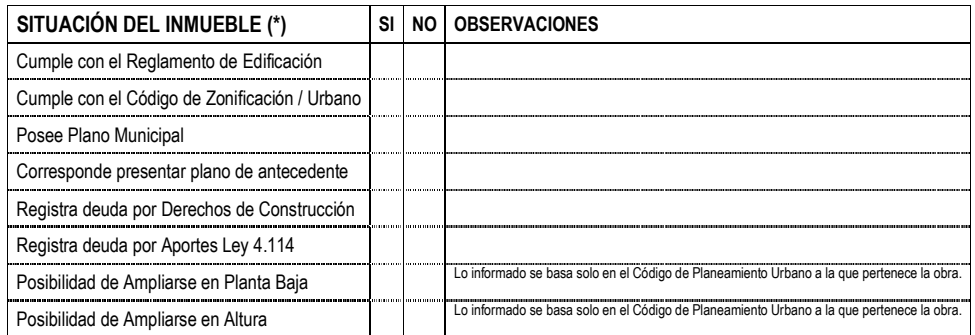

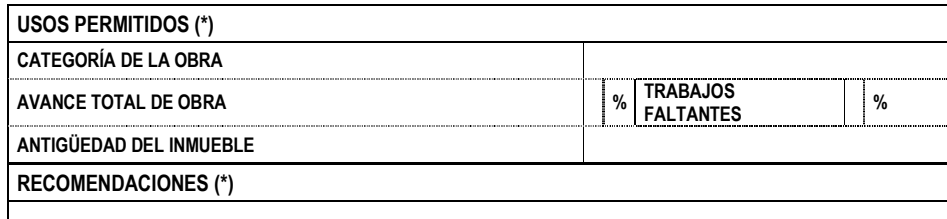

#### OBSERVACIONES

(\*) Lo informado reconoce como fuente y se basa en la documentación que exhibe el Propietario y la normativa municipal vigente a la que pertenece la obra, y/o en la exclusiva inspección ocular del Profesional actuante, sin haberse efectuado ensayos y/o estudios de ningún tipo.

![](_page_51_Picture_228.jpeg)

#### DECLARACIÓN JURADA

A los ……………(……..) días de…………………..del 20……., el/la Arquitecto/a:………………………….DNI:……………….…domiciliado en …………………….Nº……………de la ciudad de…………………, matrícula CAUPSF Nº………..…..., declara no haber tenido participación alguna respecto a la parte o totalidad de la obra a empadronar.

La presente Declaración Jurada se fórmula a los efectos de cumplir con lo dispuesto en el Art. 23, Capítulo III de la Ley Nº 10.653.-

EXPTE. TÉCNICO CAUPSF N°: CERTIFICADO DE APORTES N°:

Firma Propietario **Firma y sello Profesional** 

# <span id="page-52-0"></span>Anexo N° 14: Modelo de ACTA DE RECEPCIÓN PROVISORIA

En la ciudad de Provincia de Santa Fe, a los días del mes de 1. Alle 2005, entre el Sr. (alle alle de propietario/comitente de propietario/comitente del inmueble ubicado en \_\_\_\_\_\_, quien ratifica a todos sus efectos como valido el domicilio consignado en la respectiva encomienda profesional, y el Arquitecto…………………………(Matricula ), proceden a suscribir la PRESENTE ACTA DE RECEPCION PROVISORIA, que documenta y acredita la formalización de la entrega de la locación de servicios encomendada, por un plazo de sesenta días contados a partir de la fecha consignada en el presente.

Durante la vigencia del citado plazo, el propietario/comitente se compromete a notificar al Arquitecto todos los vicios de proyecto o construcción que en la obra eventualmente pudieran surgir; comunicación que debe ser fehaciente, en carta documento remitida al domicilio fijado por el profesional en la respectiva encomienda, dentro de las cuarenta y ocho horas (48 horas) de conocida o advertido.

Dentro de las setenta y dos horas subsiguientes el profesional se obliga a constituirse en el inmueble a los efectos de proceder a su constatación y verificación del origen, quedando autorizado para ingresar en la obra y concurrir acompañado por técnicos, notarios, peritos y/o terceros.

De ser necesario, el profesional elaborará un informe describiendo los vicios delatados, el probable origen de los mismos, los gastos que demanda su reparación (con un detalle presupuestario adjunto) y plazo de ejecución.

Las partes podrán identificar por acta separada la responsabilidad del vicio verificado o, de no consensuarlo, someterlo al procedimiento de MEDIACION, ante el Colegio de Abogados de la jurisdicción correspondiente.

Transcurrido dicho plazo, sin que el propietario/comitente haga observación alguna, se procederá a suscribir el ACTA DE RECEPCION DEFINITIVA, oportunidad en que deben estar cancelados todos los compromisos asumidos en la respectiva encomienda profesional, bajo apercibimiento de solicitarlo judicialmente.

………………………… …………………………

Firma del Propietario Firma del Arquitecto

# <span id="page-53-0"></span>Anexo N° 15: Modelo 1 de ACTA DE RECEPCIÓN DEFINITIVA

![](_page_53_Picture_55.jpeg)

..................................... .………..………… .…….…………. Director de Obra

# <span id="page-54-0"></span>Anexo N° 16: Modelo 2 de ACTA DE RECEPCIÓN DEFINITIVA

En la ciudad de **Provincia de Santa Fe, a los días del mes** de………………………….de 20….., entre el Sr. , en su carácter de propietario/comitente del inmueble ubicado en , quien ratifica a todos sus efectos como valido el domicilio consignado en la respectiva encomienda profesional, y el Arquitecto……………………….. (Matricula ), proceden a suscribir la PRESENTE ACTA DE RECEPCION DEFINITIVA, que documenta y acredita la formalización de la entrega de la locación de servicios encomendada y el cumplimiento de las obligaciones reciprocas.

Durante la vigencia del plazo provisorio de recepción no se han efectuado observaciones a lo proyectado y ejecutado y en consecuencia se documenta el cumplimiento de la entrega de lo contratado, en tiempo y forma.

Las partes establecen que a partir de la fecha, comienzan a transcurrir los plazos de caducidad y prescripción que el Código Civil impone para la locación de obra y servicios y se obligan a comunicar en forma fehaciente cualquier vicio que eventualmente pudiere surgir, dentro de los cinco días hábiles de conocido el mismo.

Asimismo, se acompaña como parte integrante del presente ACTA, el MANUAL DE MANTENIMIENTO DE OBRA, que las partes suscriben y que documenta su entrega, debiendo el propietario/comitente, cumplir con los deberes y obligaciones impuestos en el mismo, asumiendo plenamente los derechos que el propio documento le reconoce y las que el código de fondo disponen.

………………………………... ………………………………………

Firma del Propietario/Comitente enteriorese alla propietario en el Arquitecto

# <span id="page-55-0"></span>Anexo Nº 17: Modelo de ORDEN DE SERVICIO Nº

![](_page_55_Picture_14.jpeg)

<span id="page-56-0"></span>[Anexo N° 18: Modelo de Convenio Marco de Cooperación entre](#page-20-0) Comuna / Municipalidad y Colegio de Arquitectos de la Provincia de Santa Fe.

# *CONVENIO MARCO DE COOPERACIÓN ENTRE LA COMUNA / MUNICIPALIDAD DE …………………. Y EL COLEGIO DE ARQUITECTOS DE LA PROVINCIA DE SANTA FE - DISTRITO ….. - …………………..*

Entre la Comuna/Municipalidad de ......................., con domicilio en ......... de esa localidad, representada en este acto por el Presidente ................, en adelante denominada "LA COMUNA / LA MUNICIPALIDAD", por una parte, y por la otra el COLEGIO DE ARQUITECTOS DE LA PROVINCIA DE SANTA FE, DISTRITO .... ....................., con domicilio en ..........................................., representado en este acto por el/la Presidente, Arq. ....................................., en adelante denominado "EL COLEGIO", acuerdan en celebrar el presente Convenio de Colaboración Recíproca, el que se regirá por las siguientes cláusulas:

PRIMERA: De común acuerdo el COLEGIO y LA COMUNA / LA MUNICIPALIDAD adoptarán programas y/o planes de: prestación de servicios, asesoramiento, consultorías, intercambio de información, implementación de concursos de proyectos, anteproyectos e ideas para la resolución de obras públicas.

SEGUNDA: Las actividades a las que dará lugar el presente convenio deberán ser instrumentadas siempre mediante CONVENIOS ESPECÍFICOS, en los que se establecerán detalles de implementación para cumplir con las finalidades de los mismos. Estos convenios serán suscriptos e informados con ajuste a las normas de organización y procedimientos establecidos por las partes en sus respectivos ámbitos.

TERCERA: La suscripción del presente no significa un obstáculo para que las partes signatarias puedan concretar convenios similares con instituciones, entidades u organismos interesados en fines análogos.

CUARTA: El COLEGIO y la COMUNA / LA MUNICIPALIDAD tendrán un espíritu de cooperación, coordinando esfuerzos y realizando gestiones de buena voluntad, teniendo en cuenta que este convenio tiende a beneficiar el desarrollo de las actividades de cada una de las partes y el bienestar de la comunidad.

QUINTA: El presente convenio podrá ser dejado sin efecto por voluntad de cualquiera de las partes a partir de la notificación fehaciente a la otra.

En prueba de conformidad se firman 3 (Tres) ejemplares del mismo tenor y a un solo efecto, en ........................, a los ................

<span id="page-57-0"></span>Anexo N° 19: Modelo de Convenio de Normalización Documental entre Comuna / [Municipalidad y Colegio de Arquitectos de la Provincia de Santa Fe.](#page-20-0)

*CONVENIO DE NORMALIZACIÓN DOCUMENTAL ENTRE LA … Y EL COLEGIO DE ARQUITECTOS DE LA PROVINCIA DE SANTA FE – DISTRITO ….…………..*

Entre la Comuna/Municipalidad de ......................., con domicilio en ......... de esa localidad, representada en este acto por el Presidente ................, en adelante denominada "LA COMUNA / LA MUNICIPALIDAD", por una parte, y por la otra el COLEGIO DE ARQUITECTOS DE LA PROVINCIA DE SANTA FE, DISTRITO .... ....................., con domicilio en ..........................................., representado en este acto por el/la Presidente, Arq. ....................................., en adelante denominado "EL COLEGIO", acuerdan en celebrar el presente Convenio de Normalización, que se regirá por las siguientes cláusulas: -----------------------

PRIMERA: LA COMUNA / LA MUNICIPALIDAD se compromete a realizar una campaña de concientización acerca de la necesidad de cumplir con las leyes provinciales vigentes e instruir al ciudadano que es necesario solicitar los permisos correspondientes antes de comenzar con la ejecución de cualquier tipo de obra; como así también disponer de todos los medios necesarios para realizar la correspondiente difusión del presente convenio, con el objetivo que redunde en óptimos resultados.----------------------------------------------------------------------------------------------------

SEGUNDA*: (Art.2 – inc.2.1)* LA COMUNA/LA MUNICIPALIDAD se compromete a exigir a partir de …………(fecha de puesta en vigencia) la tramitación de Permiso de Edificación y/o Registro, ya sea para la construcción de obras nuevas, ampliación, refacción y/o regularización de las existentes dentro de su jurisdicción. Dicho Permiso deberá estar firmado por el propietario y el profesional responsable de la obra, y se otorgará sólo si previamente se ha efectivizado la tramitación de los planos respectivos con el correspondiente certificado colegial. (Utilizar si corresponde) -------------

------------------------------------------------------------------------------------------------

SEGUNDA: *(Art. 2- inc. 2.2)* LA COMUNA / LA MUNICIPALIDAD se compromete a partir de ...(Fecha de puesta en vigencia)…. a registrar las superficies incorporadas por el Catastro Provincial (SCIT). Dicho Permiso deberá estar firmado por el propietario y el profesional responsable del trámite; para lo cual el profesional deberá presentar un detallado por años de la superficie incorporada al impuesto inmobiliario al colegio profesional y se otorgará sólo si previamente se ha efectivizado la tramitación de los planos respectivos con el correspondiente certificado colegial. (Utilizar si corresponde)---------------------------------------------------------------------

TERCERA: LA COMUNA / LA MUNICIPALIDAD se compromete a partir de ……(Fecha de puesta en vigencia)……… a rebajar en un …… (en número) % las Tasas y Sellados respectivos; como así también la eliminación de las multas que pudieran observarse sobre el inmueble, durante el período de vigencia del presente convenio. (Utilizar si corresponde) ---------------------

CUARTA: EL COLEGIO acepta por el lapso de 6 (seis) meses, prorrogable por 6 (seis) meses más, el relevamiento de la superficie encuadrada en el presente convenio, sea estimada en el setenta y cinco por ciento (75%) del monto básico, para todas las categorías, con excepción de plantas industriales y de acopio de cereales (silos). --------------------------------------------------------

QUINTA: EL COLEGIO y LA COMUNA / LA MUNICIPALIDAD, llevarán adelante, en común, una política de seguimiento y monitoreo de los reclamos de las superficies detectadas.--------------------

SEXTA: LA COMUNA / LA MUNICIPALIDAD, a partir de la fecha del presente convenio se compromete a solicitar los planos actualizados de la propiedad previo a la realización de un cambio de dominio.

SEPTIMA: Las partes de este Convenio se comprometen a observar el mayor espíritu de colaboración y coordinar esfuerzos que tiendan a favorecer el desarrollo de las respectivas gestiones. Caso contrario, de constatarse el incumplimiento de las condiciones establecidas, operará su cancelación automática.

En prueba de conformidad se firman 3 (Tres) ejemplares del mismo tenor y a un solo efecto, en ........................, a los ................

<span id="page-58-0"></span>[Anexo N° 20: Modelo de Convenio de Normalización entre](#page-20-0) Comuna y Colegio de Arquitectos de la Provincia de Santa Fe.

# *CONVENIO DE NORMALIZACIÓN ENTRE LA COMUNA….. Y EL COLEGIO DE ARQUITECTOS DE LA PROVINCIA DE SANTA FE – DISTRITO ….…………..*

Entre la Comuna de ......................., con domicilio en ......... de esa localidad, representada en este acto por el Presidente ................, en adelante denominada LA COMUNA, por una parte, y por la otra el COLEGIO DE ARQUITECTOS DE LA PROVINCIA DE SANTA FE, DISTRITO .... ....................., con domicilio en ..........................................., representado en este acto por el/la Presidente, Arq. ....................................., en adelante denominado EL COLEGIO, acuerdan en celebrar el presente Convenio de Normalización, que se regirá por las siguientes cláusulas:

PRIMERA: LA COMUNA……… se compromete a exigir, a partir del …………….., la tramitación de Permiso de Edificación, ya sea para la construcción de obras nuevas, o ampliación, refacción y/o regularización de las existentes dentro de su jurisdicción. Dicho Permiso deberá estar firmado por el propietario y el profesional responsable de la obra, y se otorgará sólo si previamente se ha efectivizado la presentación de los planos respectivos con la correspondiente visación colegial.

SEGUNDA: EL COLEGIO acepta que por el lapso de 6 (seis) meses, prorrogable por 6 (seis) meses más, el relevamiento de la edificación existente se liquide conforme la tabla de RELEVAMIENTO PARA DOCUMENTACIÓN DE OBRA EXISTENTE EN COMUNAS QUE INGRESAN A LA VISACIÓN COLEGIAL.

TERCERA: Las partes de este Convenio se comprometen a observar el mayor espíritu de colaboración y coordinar los esfuerzos que tiendan a favorecer el desarrollo de las respectivas gestiones y el ejercicio profesional en el ámbito de la Comuna/Municipalidad;

En prueba de conformidad se firman 2 (dos) ejemplares del mismo tenor y a un solo efecto, en ........................, a los ................

# <span id="page-59-0"></span>Anexo N° 21 NOTA PARA DEVOLUCIÓN APORTES DE CAJA 2DA. CIRCUNSCRIPCIÓN NUEVO

Lugar del Distrito, (fecha)

Al Sr. Presidente de la Caja de Previsión Social de los Profesionales de la Ingeniería de la Pcia de Santa Fe-2da. Circ. Arq ………………………………..………

Ref: Exp. Nº…………………….. Devolución de aportes

Me dirijo a Ud. para informar la solicitud de devolución de aportes tramitada por el Arq. ……. (Mat.

CAPSF N° …….) que asciende a \$... ……. (en letras y números), por……… (indicar motivo (\*)). Ubicación de la obra: ……….. Comitente: ………. Domicilio del comitente: ……….. Teléfono del comitente (si se informa) Boleta N°……, fecha de pago ……….

(\*) Se debe indicar el motivo que origina el pedido: 1/Si es por error en la liquidación, se debe aclarar: error en la categoría, en las superficies, etc; 2/ Si es pago duplicado o 3/Desvinculación: aclarar % de avance, si existe profesional entrante o no, si la misma fue presentada en el municipio, aclarando la fecha de su presentación.

Saludos cordiales.

Arq. (visador responsable del expediente) Oficina Técnica CAPSF